Laboratorio didattico di

# **Matematica e Musica**

#### **La Matematica nella Musica La Musica nella Matematica**

14 giugno 2016 Luisella Caire DISMA

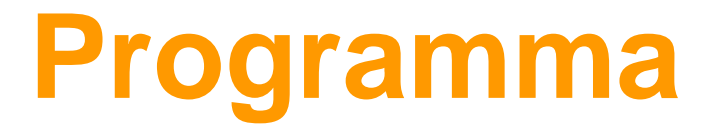

#### **Parte Prima: alla scoperta della Matematica nella Musica**

#### **1 – Excursus storico-aritmetico – Musica da Pitagora ai giorni nostri**

 Introduzione storica: da Pitagora a Bach, attraverso numeri razionali e non

#### **2 – Excursus geometrico - Le simmetrie in Musica**

 Rappresentare la Musica Gruppi di trasformazioni, gruppi di simmetria. Trasformazioni in musica Bach e altri musicisti-geometri

#### **Parte Seconda: la Musica che viene dalla Matematica**

#### **Excursus creativo: analisi di alcune teorie matematiche utilizzabili (tra l'altro) per comporre musica (Automi Cellulari, L-Sistemi, metodi IFS dei Sistemi di Funzioni Iterate, Frattali)**

Teorie matematiche nate per modellare i sistemi biologici: la matematica osserva la natura, cerca di spiegare e riprodurre ciò che fa e ne prende a prestito i metodi. Si vogliono utilizzare questi metodi per capire come si può produrre la musica.

## **Prima Parte - 2**

#### **Excursus geometrico: rappresentare la Musica**

- Annotare la musica e visualizzare le melodie (come grafici di funzioni).
- Gruppi di trasformazioni, gruppi di simmetria.
- Trasformazioni in musica
- Bach e altri musicisti-geometri

## **Come rappresentare la musica – I Greci**

La **semiografia musicale** è quella parte della teoria musicale che si occupa dei segni e dei simboli per trascrivere la musica. Gli antichi greci usavano una notazione musicale in cui indicavano I suoni della scala diatonica (di sette note) con le prime lettere dell'alfabeto (fenicio per gli strumenti e greco per la voce), il cui orientamento spaziale ne modificava l'altezza di un semitono o di quarti di tono; utilizzavano inoltre alcuni segni per le pause,legature, etc, per interpretare ritmicamente il dettato musicale. Questi segni erano scritti sopra la linea del testo. Ci sono giunti pochi frammenti musicali (una quarantina), quasi tutti papiri, qualche iscrizione, l'epitaffio di Sicilo, gli inni di Mesomede (II secolo d.C.)

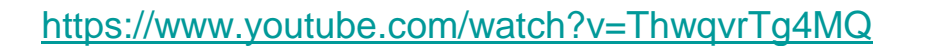

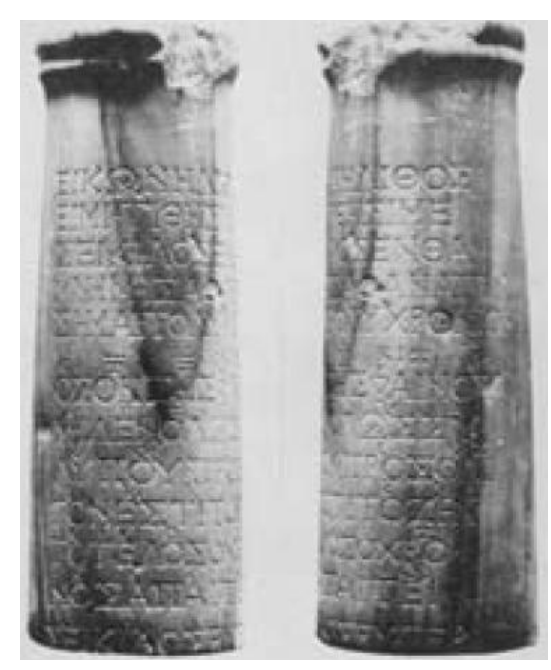

Epitaffio di Sicilo

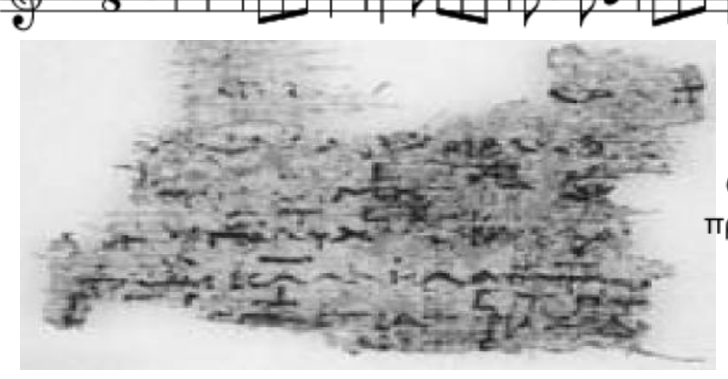

(frammento di papiro del III sec. A.C.)

 $C$   $\overline{Z}$   $\overline{Z}$   $KIZ$  $\overline{I}$   $\overline{K}$   $I$   $\overline{Z}$   $I$  $\overline{K}$   $O$   $\overline{C}$  $O\overline{\Phi}$ Ό σον ζής, φαί νου, μη δέν όλως σὺ λυ ποῦ· C K Z I KIK C OΦ C K O I Z K + C C EXT : ξ<br>προς όλ ίγον έ στίτο ζήν, το τέλος ο χρόνος φιτάι τελιστένει  $C \phi C_1 \rho_1$ ,  $\mu_1 \mu_2 \mu_3$ A US SOPOCEUS  $5.45$   $4.5$   $4.5$ ,  $1.5$ Inno di Mesomede Coro dell' *Ifigenia in Aulide*  $\mu$ ,  $\mu$ ,  $\mu$ ,  $\sigma$   $\rho$   $\mu$ ,  $\mu$  $d$   $\mu$   $\beta$   $\beta$   $\alpha$   $\beta$   $\beta$   $\alpha$   $\beta$ Kan in our mon ر<br>ما

> $\lambda$   $\mu$   $\mu$ AUOI MONA KOO

# **Notazione musicale nel Medioevo**

Sant'Isidoro di Siviglia (560-636) dice che la musica non può essere scritta: *'Se i suoni non sono appresi a memoria dall'uomo, scompaiono, perché non si possono scrivere*'

- Nel Medioevo, data la crescente difficoltà nel memorizzare melodie sempre più lunghe ed articolate, nacque l'esigenza di '*notare*' sopra il testo da cantare alcuni segni, i *neumi* del canto gregoriano, (neuma=respiro), formula melodica che descrive una intera sillaba, costituita da una o più note=quadretti sovrapposti che aiutavano i cantori a ricordareladirezione(ascendenteo discendente) della melodia.
- Si iniziò con una linea tirata a secco e poi disegnata. Poi le linee divennero due, distinte dalle lettere C (DO) e F (FA), colorate in rosso e giallo, per poi passare alle quattro del *tetragramma* (quattro linee e tre spazi) attribuito a Guido d'Arezzo durante la sua permanenza presso l'Abbazia di Pomposa; infine si introdusse una notazione per le durate (**Francone da Colonia**, XIII sec.) ottenuta proporzionalmente, cioè non indicando la durata effettiva della nota, ma la durata di essa in proporzione alle altre dello stesso brano. Questo è un *Alleluja* gregoriano, scritto con i *neumi*; sotto lo ascoltiamo:

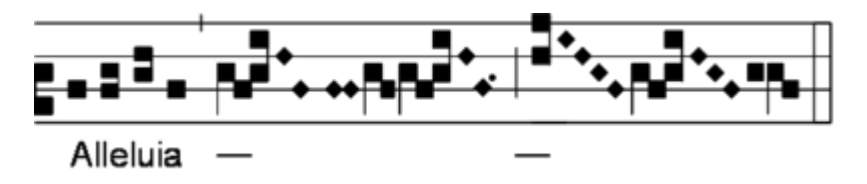

*<http://www.youtube.com/watch?v=mW9VaKdH3OY&feature=related>*

# **Guido d'Arezzo**

Guido d'Arezzo (995-1050), monaco benedettino, nell' *Epistola ad Michaelem de ignoto canto* suggerisce una formula mnemonica per ricordare l'esatta intonazione dell'esacordo (i sei suoni allora utilizzati) assegnando a ciascuna nota un nome corrispondente alla prima sillaba di ogni verso dell'Inno a San Giovanni (la nota SI fu aggiunta in seguito dalle iniziali di Sancte Johannes)

> **UT** queant laxis **RE**sonare fibris **MI**ra gestorum **FA**muli tuorum **SOL**ve polluti **LA**bii reatum **S**ancte **I**ohannes

Inoltre scrisse un trattato musicale, il *Micrologus de disciplina artis musicae*, in cui esaminò gli errori musicali del passato e riprese il concetto di diversa consonanza tra diverse frazioni; inoltre enumerò i vari tipi di scale e i modi musicali

# **Inno di San Giovanni**

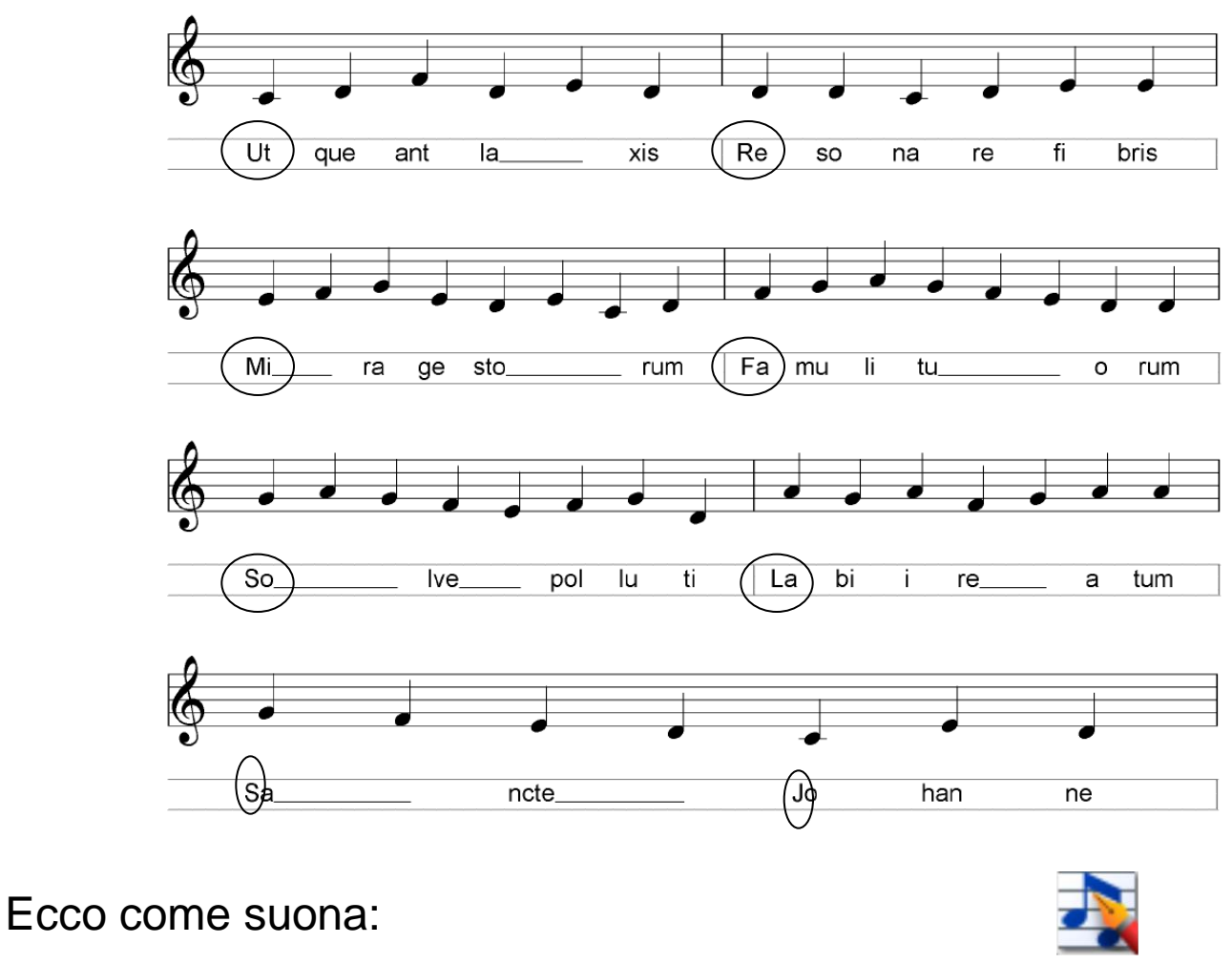

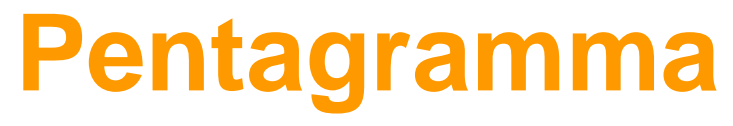

Il **Pentagramma** (dal greco penta, che vuol dire cinque e gramma, ovvero linea) è il **rigo musicale** in uso ai giorni nostri sul quale si scrivono le note. L'invenzione del pentagramma è attribuita a Ugolino da Orvieto (1430 circa).

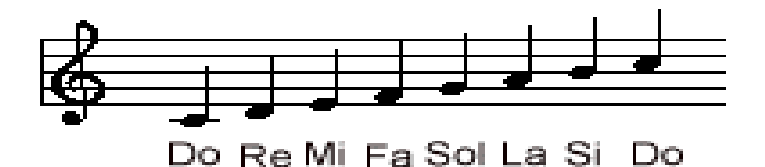

Anche dopo l'introduzione del pentagramma, tra i musicisti non fu scelto subito il cinque, come numero perfetto per i righi musicali. Per lunghi periodi ha regnò l'arbitrio, e ogni autore decideva di suo gusto: anche per rendere meno facilmente decifrabile, cioè plagiabile, la sua musica.

Si sa di Frescobaldi che utilizzava fino a dieci righi, e per dileggio scriveva a pié di pagina delle sue opere:

*Intendetemi voi ch'io ben m'intendo.*

# **Tipi di Pentagramma**

Il pentagramma è composto da cinque linee parallele e quattro spazi che intercorrono tra le linee. Le linee e gli spazi si contano dal basso all'alto. Il pentagramma può essere:

*Semplice* per la voce umana e per tutti gli strumenti musicali di limitata estensione fonica (es. archi e fiati), con gamma nel registro centrale o acuto

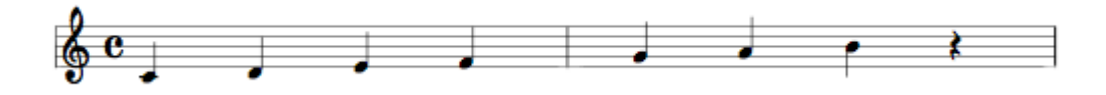

*Doppio*, formato da due pentagrammi semplici uniti da una graffa, usato da altri strumenti come il pianoforte, l'arpa, la fisarmonica etc., che permettono di distinguere i suoni prodot[ti dalla mano destra \(rigo superiore\) e dalla mano si](http://upload.wikimedia.org/wikipedia/it/a/a4/Pentagramma_doppio.png)nistra (rigo inferiore)

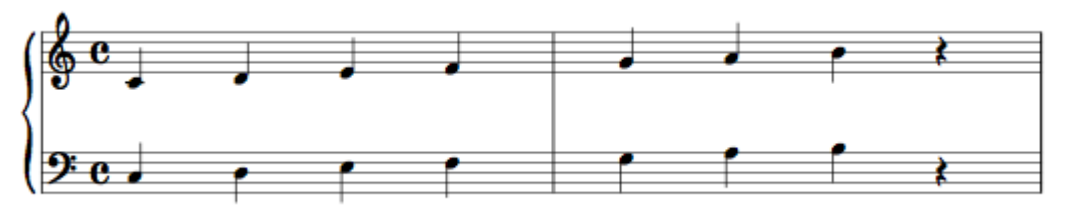

*Triplo*, per le musiche per organo (due pentagrammi per la tastiera e uno per la pedaliera) *Multiplo*, per le composizioni per diversi strumenti musicali

# **Pentagramma= riferimento cartesiano dello spa[zio delle note](http://upload.wikimedia.org/wikipedia/it/4/48/Frequency_vs_name_it.svg)**

Sull' **asse delle ordinate** abbiamo le **frequenze**, ovvero l'**altezza** delle note indicata col loro nome. Ogni rigo e ogni spazio del pentagramma ne definisce una, ma il pentagramma può essere esteso con note *sopra le righe* (e *sotto*).

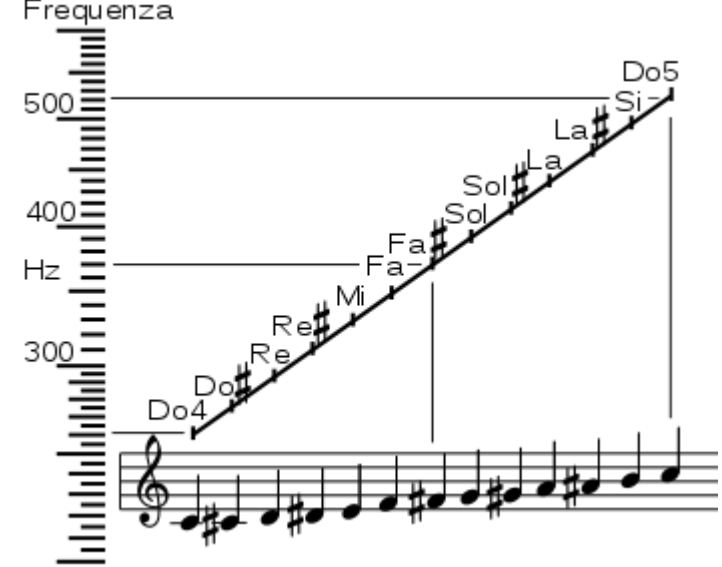

Il pentagramma potrebbe essere un n - gramma, con tanti righi e spazi quante sono le note effettivamente usate in musica (potrebbero essere tante quanti sono gli 88 tasti di un pianoforte gran coda): un bell'affollamento; vedremmo le note galleggiare in un foglio interamente rigato. Per ridurre il numero dei righi si sono introdotte le **chiavi**, per restringere gli intervalli delle altezze

10

# **Chiavi**

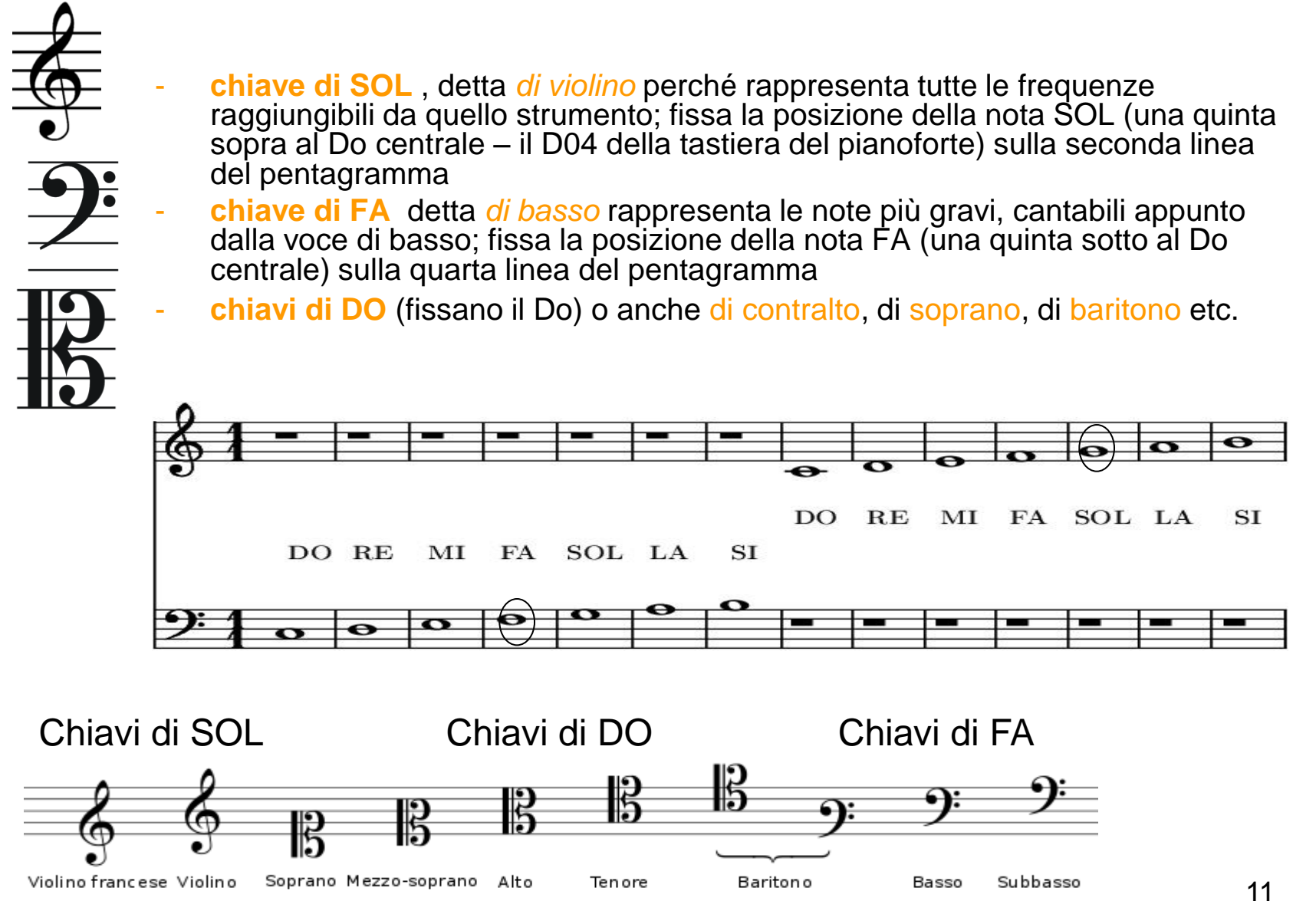

# **Ascissa=durata**

Sull'asse delle **ascisse** abbiamo la **durata** delle note: si potrebbe indicare ogni nota con un segmento, di lunghezza calcolata sull'unità delle ascisse (in questo modo grafico scrivono musica i computer prima di tradurre in notazione classica). Ma questa grafia sarebbe illeggibile per uno strumentista. Si è scelto di utilizzare dei simboli che si adattano a ogni nota e ne indicano la durata tradotta nel numero di unità di tempo o suoi sottomultipli.

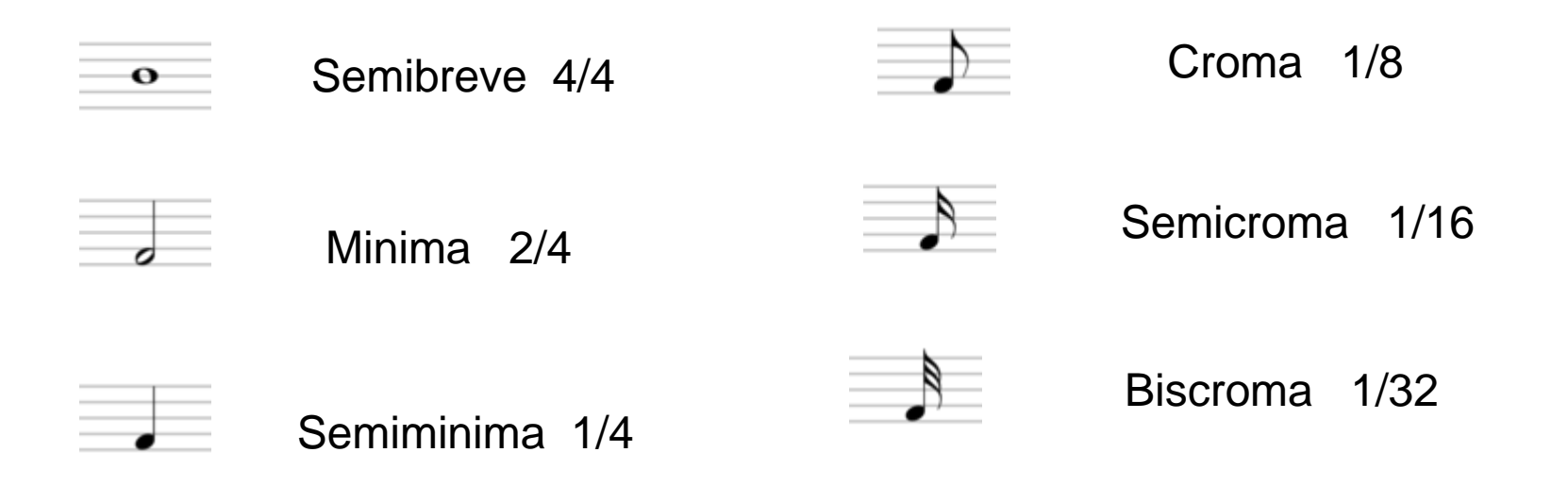

# **Valori delle note**

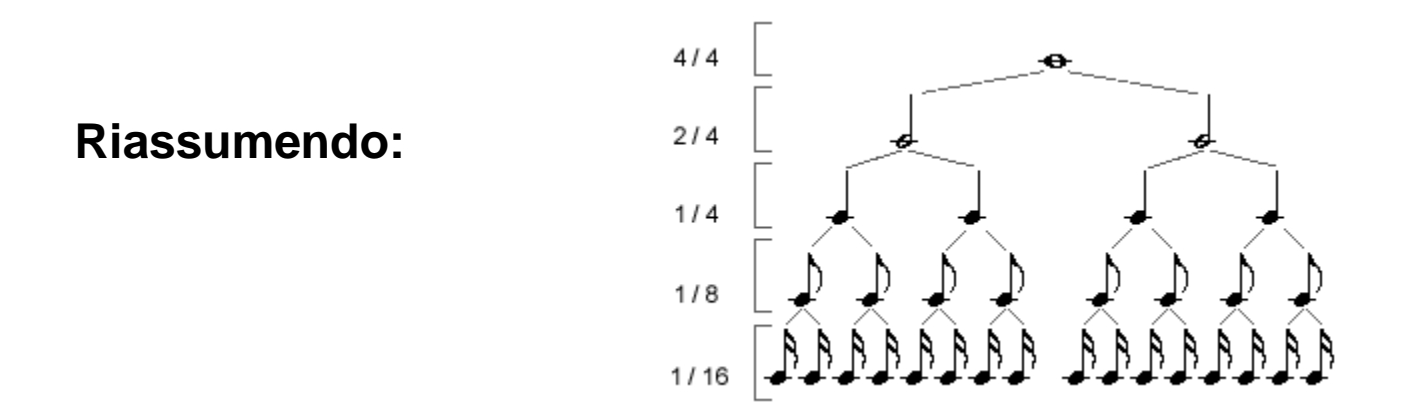

Esempio: tempo 4/4 (*tempo ordinario*)

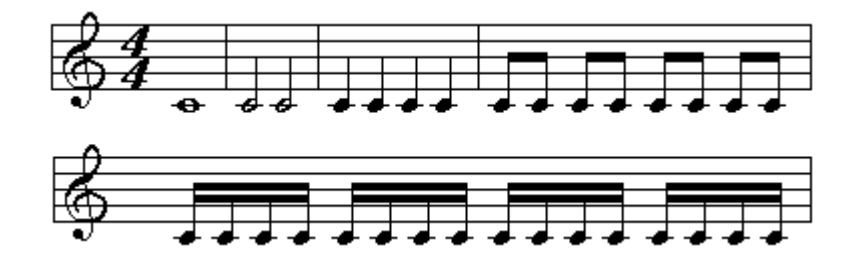

## **Metronomo**

I valori delle note sono quarti, ottavi e sedicesimi dell'unità di tempo: la sua durata viene ora affidata al **metronomo** inventato nel 1812 da Johann Nepomuk Mälzel, amico di Ludwig Van Beethoven, che a questa invenzione dedicherà l'ottava sinfonia: nel secondo movimento c'è un chiaro riferimento al battito del metronomo:ascoltiamolo

<http://www.youtube.com/watch?v=3sVrYEFFO0Y&feature=fvsr>

Prima si segnavano le indicazioni di tempo in italiano (*allegro, presto,* etc.), ora si indica il tempo di metronomo, espresso in battiti per minuto, insieme con eventuali indicazioni di *movimento* o di *espressione*. Le indicazioni di espressione sono scritte in italiano, o in lingua madre; alcuni compositori ne fanno largo uso: Gustav Mahler in qualche caso ha dato indicazioni di tempo e di espressione a ogni battuta, nella speranza – vana - di rendere sempre più oggettiva la grafia musicale (qui c'è un esempio tratto dalla 8 Sinfonia).

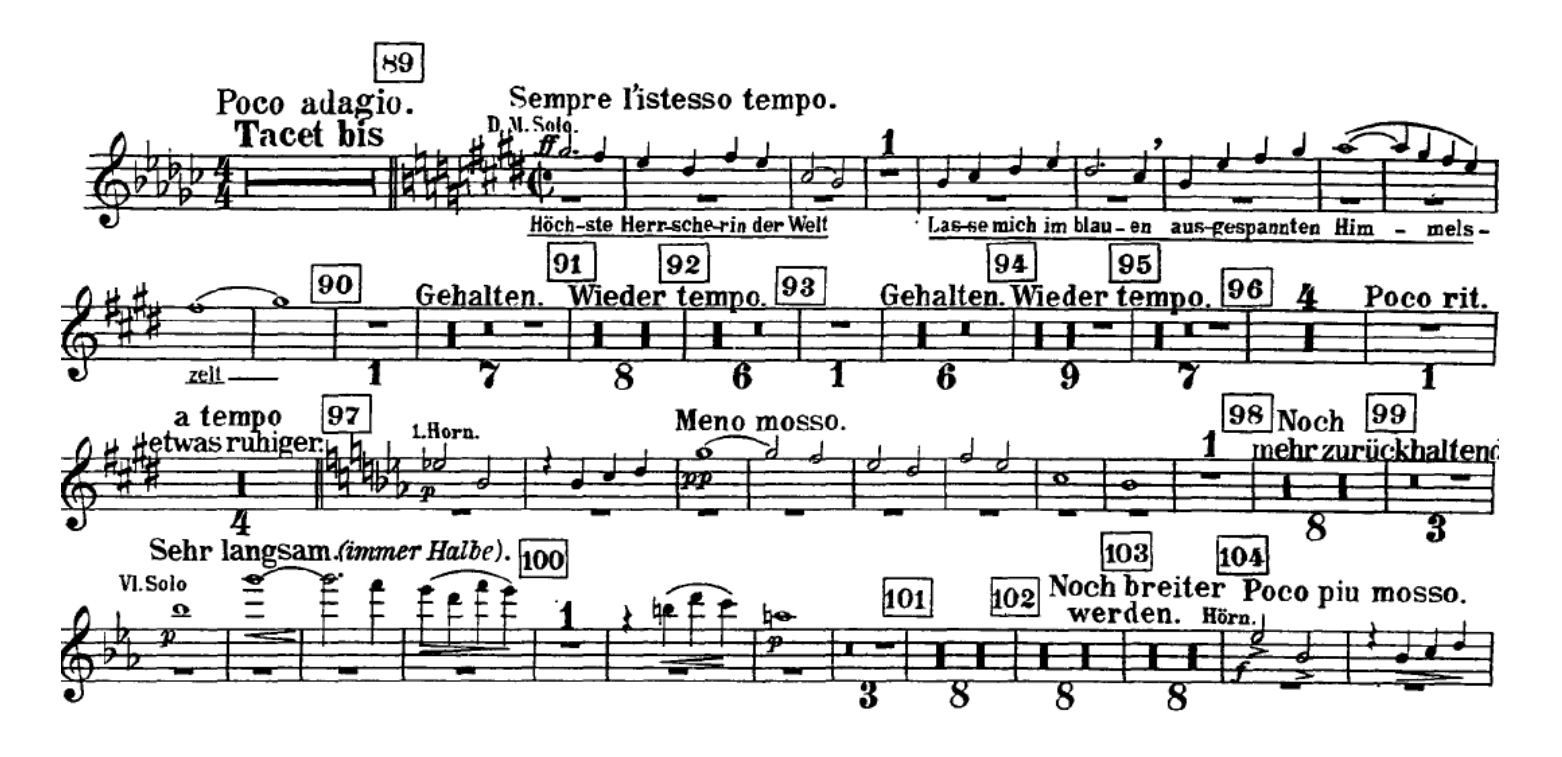

# **Grafico di una melodia**

- Consideriamo il piano (Oxy); sull'asse x riportiamo il tempo (successione di battiti ad intervalli costanti, per es. prodotti da un metronomo) e sull'asse y l'altezza del suono in ordine crescente
- Scegliamo y=0 l'altezza della nota SOL<sub>4</sub>
- Unità di misura: per l'asse x, il battito della semiminima; per l'asse y il semitono temperato. 1quadretto orizzontale = 1 semiminima, 1 quadretto verticale=1 tono L'unità di misura può cambiare a seconda della partitura (si guarda il valore minimo delle note)

Una melodia può essere rappresentata dal grafico di una funzione y=f(x).

Si rappresenta il grafico di f mediante quadretti che simultaneamente indicano il valore di durata di ogni singolo suono, e l'altezza assoluta di ognuno di essi (riferita alla scala temperata): il grafico è una funzione a scala

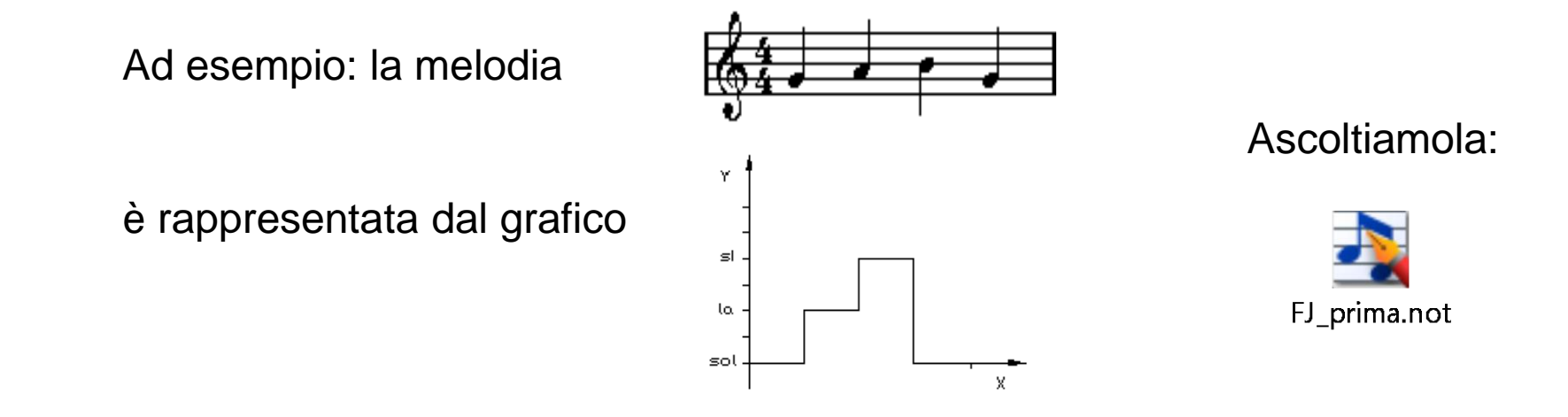

## **Grafico di Fra' Martino**

Vediamo, come esempio, il 'grafico' della melodia *Fra' Martino,*  e sotto la scrittura usuale; poi la ascoltiamo, nota per nota:

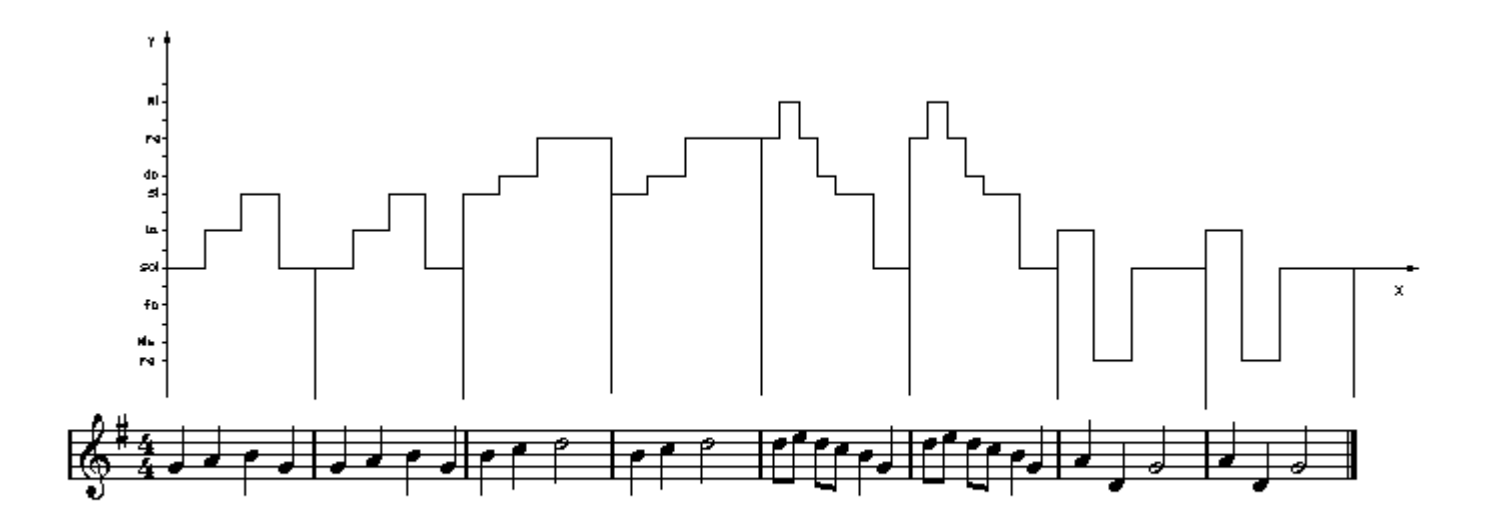

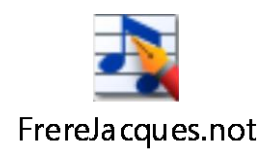

### **Isometrie – Gruppi di Simmetrie**

**Definizione**: **Isometria** (dello spazio) è un'applicazione (biunivoca e continua) dello spazio in sé, che conserva la distanza. (E' sinonimo di *moto rigido*)

- Esempi di isometrie sono: le traslazioni, le riflessioni e le rotazioni.
- Diciamo che una figura è *simmetrica* se su di essa si possono applicare alcune isometrie che lasciano l'intera figura immutata (non punto per punto, ma come insieme di punti: diciamo che tali isometrie *fissano la figura*). Precisamente:

**Definizione** Sia F una figura piana e σ *ε M* un' isometria del piano. σ si dice **simmetria di** F se σ(F)=F (cioè σ è un'isometria che fissa la figura F)

**Esempio**: un quadrato presenta otto simmetrie: quattro rotazioni (di uno, due, o tre quarti di giro + l'identità = rotazione di angolo 0), quattro riflessioni (due rispetto alle diagonali, due rispetto alle mediane). Un quadrato non ha simmetrie di traslazione; invece una rete di maglie quadrate che ricopre un piano possiede un'infinità di simmetrie di traslazione: uno scivolamento di un numero intero di righe o di colonne la lascia globalmente invariante.

# **Isometrie del piano**

Tra le isometrie del piano distinguiamo

1) moti che conservano l'orientamento:

- traslazione di un vettore **a**
- rotazione di un angolo θ intorno ad un punto P
- 2) moti che invertono l'orientamento:
	- riflessione o ribaltamento intorno ad una retta r
	- glissoriflessione, cioè il movimento ottenuto componendo una riflessione intorno ad una retta r e una traslazione mediante un vettore parallelo ad r
- **Teorema** Ogni isometria del piano è una traslazione o una rotazione o una riflessione o una glissoriflessione

Per oggetti in tre dimensioni, i gruppi di simmetria sono molto complessi: ad esempio, esistono 230 tipi diversi di gruppi di simmetria dei cristalli.

# **Traslazione in musica**

*Simmetria traslatoria*

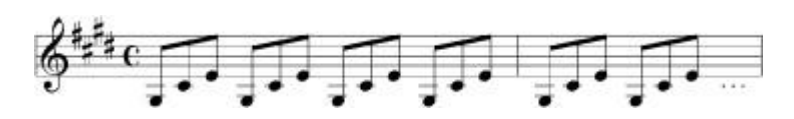

E' l'inizio della sonata *Al chiaro di luna* di Beethoven, Op. 27 n. 2 Ascoltiamone l'inizio, nella versione midi in cui é evidenziata la partitura

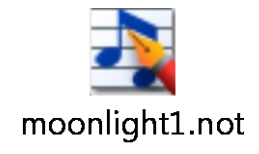

Ora ascoltiamola suonata da Wilhelm Kempff <http://www.youtube.com/watch?v=O6txOvK-mAk>

Osserviamo la differenza dell' esecuzione di Daniel Barenboim <http://www.youtube.com/watch?v=E10K73GvCKU&feature=related>

# **Traslazioni orizzontali**

Chiamiamo T<sub>n</sub> la traslazione (orizzontale) di n unità orizzontali, cioè nel tempo  $T_n$ :  $f(x) \rightarrow f(x-n)$ 

Nel caso di *Fra' Martino*, applichiamo una traslazione di 4 semiminime  $T_4: f(x) \rightarrow f(x-4)$ 

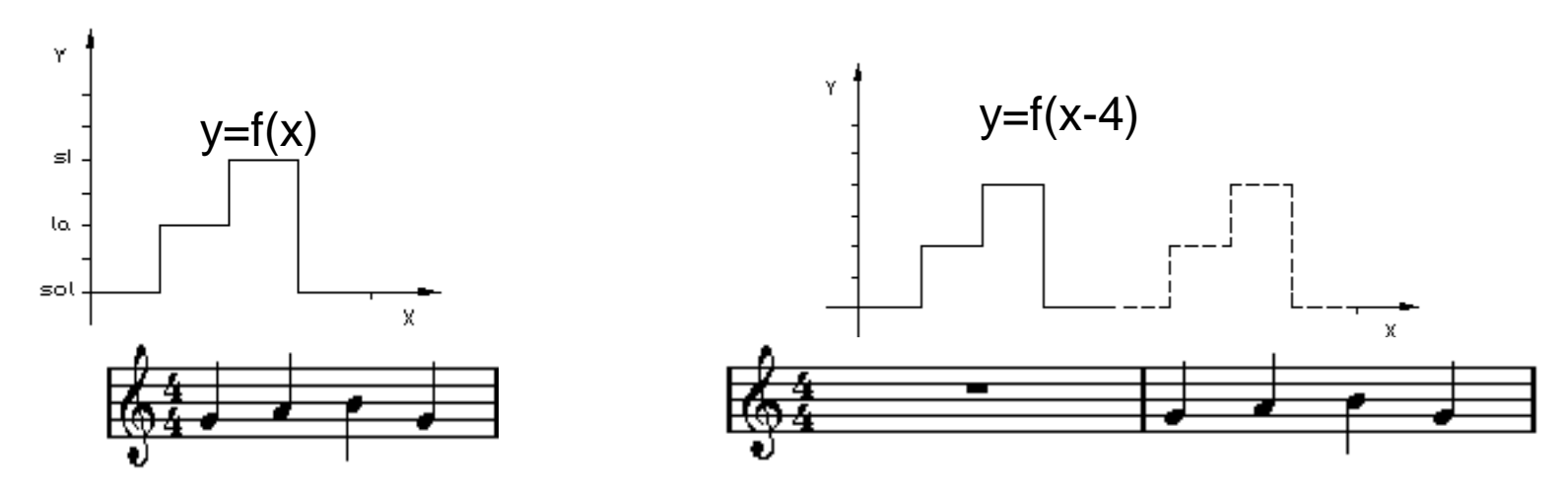

Ascoltiamo il tema di *Fra' Martino* traslato nel tempo: c'è una battuta vuota, e poi il solito tema:

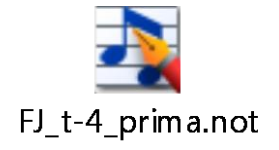

# **Traslazioni verticali**

Innalziamo la nostra melodia di 5 semitoni (la prima nota passa da Sol a Do)

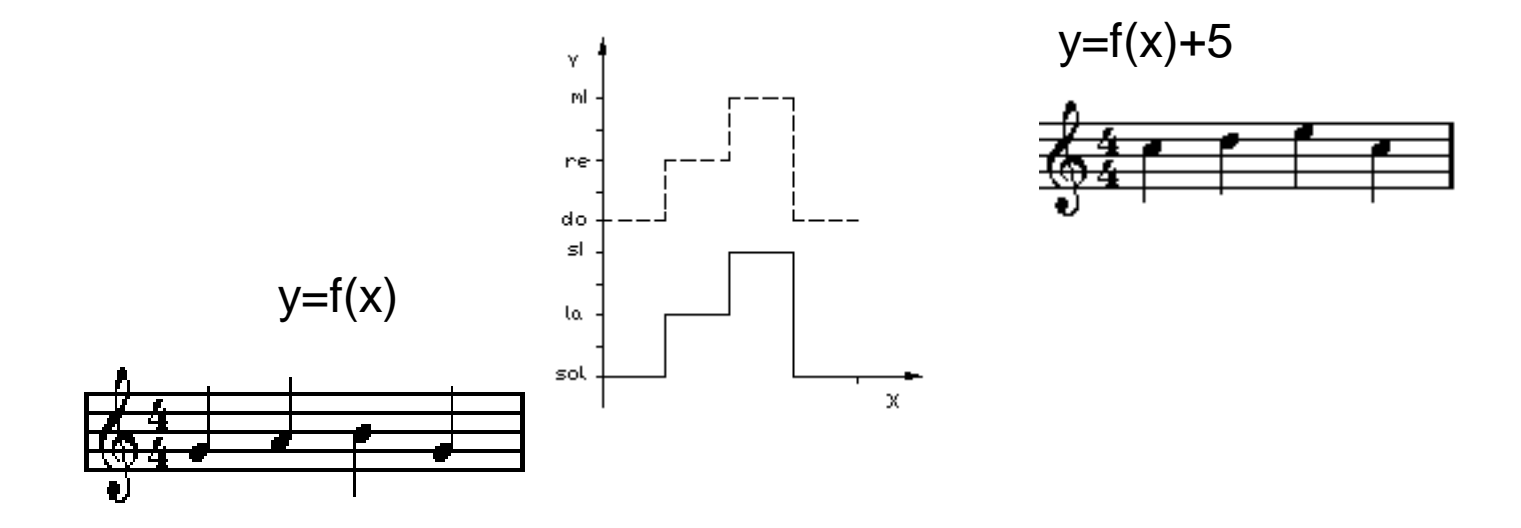

Chiamiamo V<sub>n</sub> la traslazione verticale di n unità verticali, cioè in altezza; in questo caso di 5 semitoni  $V_5$ : f(x)  $\rightarrow$  f(x)+5

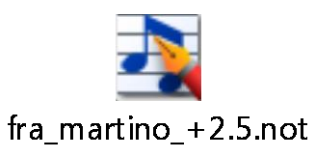

# **Traslazioni oblique**

Sono la composizione di una traslazione verticale con una orizzontale (o di una orizzontale con una verticale non conta l'ordine, il risultato è lo stesso) Nel caso di *'Fra Martino',* il risultato è una battuta vuota e poi la melodia innalzata di una terza maggiore (5 semitoni):

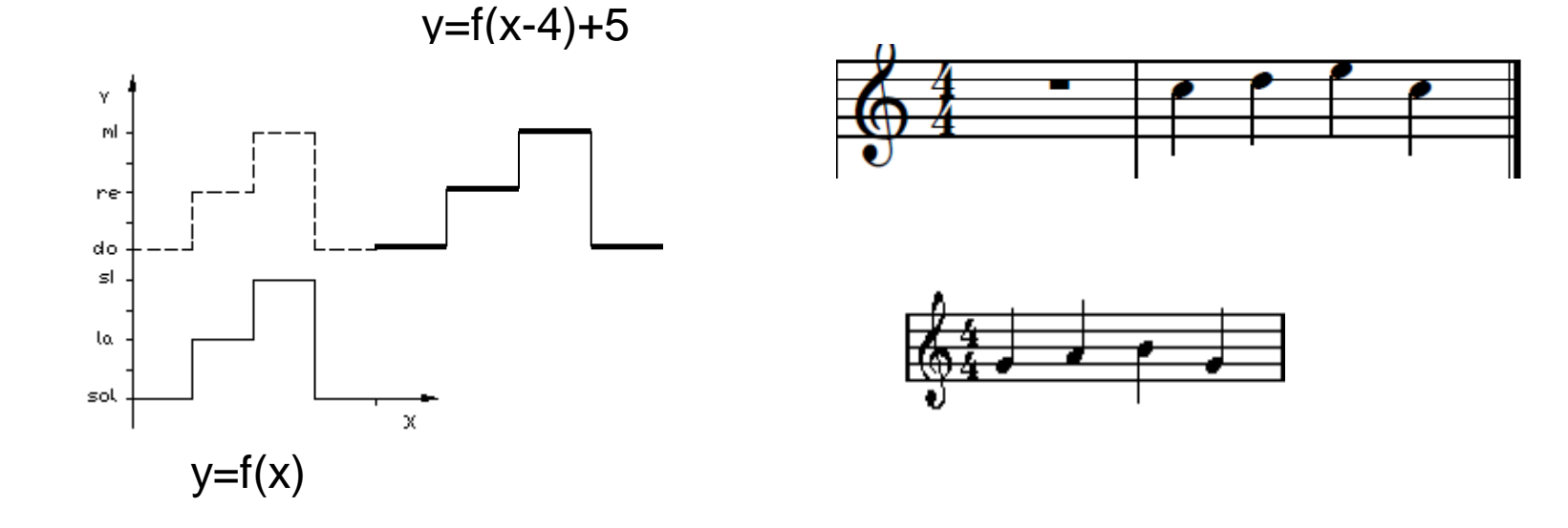

 $T_4$   $V_5$ : f(x)  $\rightarrow$  f(x)+5  $\rightarrow$  f(x-4)+5

## **Traslazione** *'approssimata'*

Traslazione'*approssimata':* le figure musicali sono traslate, ma ogni volta sono lievemente modificate variando il numero dei semitoni per mantenere la giusta struttura armonica, cioè lo schema tonale iniziale: ad esempio, se una melodia è scritta in Do maggiore, una traslazione verticale cambia i semitoni tra le note (si uscirebbe dalla tonalità, quindi si 'aggiustano' i semitoni)

Questo è l'inizio della *Toccata e Fuga* in Re minore, BWV 565, per organo, di J. S. Bach Qui è suonata da Kark Richter sull'organo della Basilica di **Ottobeuren** [http://www.youtube.co](http://www.youtube.com/watch?v=Zd_oIFy1mxM) [m/watch?v=Zd\\_oIFy1m](http://www.youtube.com/watch?v=Zd_oIFy1mxM) [xM](http://www.youtube.com/watch?v=Zd_oIFy1mxM) 

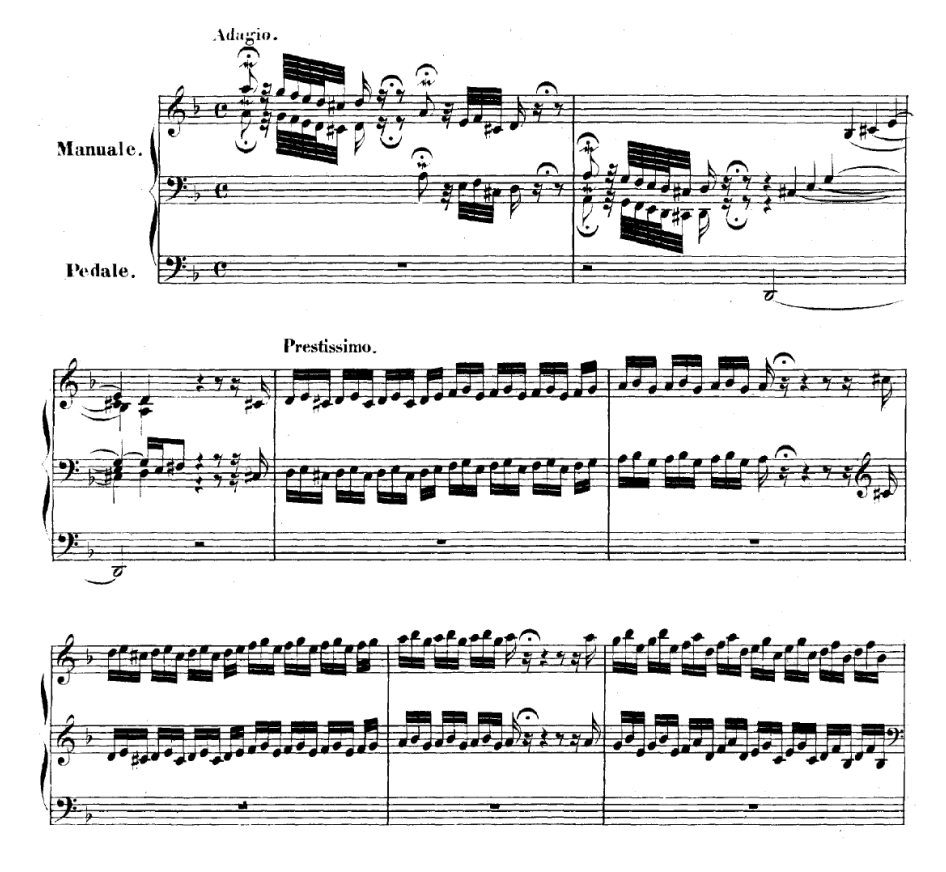

# **Canone**

Un **canone** è una composizione che unisce ad una melodia una o più imitazioni, che le si sovrappongono progressivamente.

Il canone può essere classificato in base al **numero delle voci**, all'**intervallo** al quale ciascuna imitazione successiva è trasposta rispetto all'antecedente, al fatto che le **voci** siano *inverse*, *retrograde* o *retrograde e inverse***.** 

Si dice *all'unisono* se le voci cantano la stessa melodia, traslata nel tempo.

Le traslazioni (orizzontali, verticali e oblique) sono alla base di molti canoni**.** Per descrivere i canoni inversi, retrogradi o retrogradi inversi sono necessarie le riflessioni.

## *Fra' Martino* **e i canoni all'unisono**

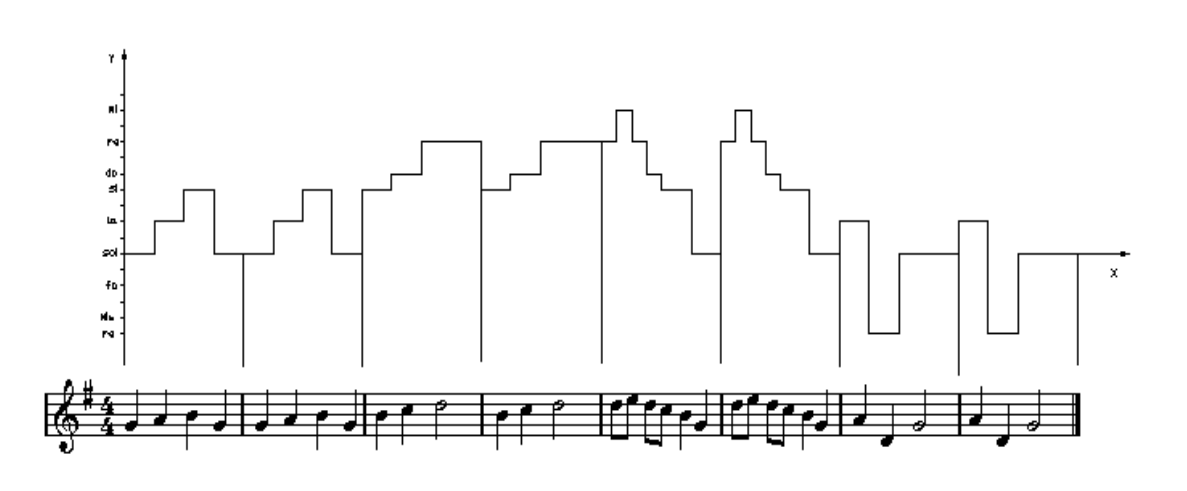

Sentiamo come suona il canone:

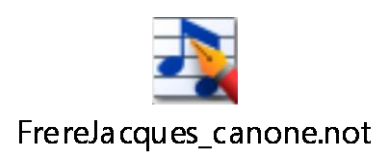

Prendiamo le 8 battute del tema di '*Fra Martino'* e le sovrapponiamo con altre (infinite?) copie, traslate ognuna di 2 battute (da pensare come 16 /8, cioè 16 crome); ad ogni nuova 'voce' si applica  $T_{16}$ . Quando ogni singola voce finisce, ricomincia da capo (cioè le si applica  $T_{128}$ )

# **Canone alla quinta**

Questo è il Canone a 4 voci *alla quinta* BWV 1073, composto da Bach per l'amico organista J.G. Walther; è alla quinta perché ogni nuova voce legge il tema traslato di una quinta in altezza (7 semitoni). Ogni voce entra dopo un intervallo di 2/4. Le 4 chiavi all'inizio del rigo si riferiscono alle 4 voci, ogni voce legge nella sua chiave – basso, tenore, mezzosoprano e violino=soprano.

I segni sopra il rigo indicano gli ingressi delle voci: 2 voce:  $T_8$   $V_7$ 8 semicrome= 2/4; 7 semitoni=quinta 3 voce:  $T_{16}$  V<sub>14</sub> 4 voce:  $T_{24}$  V<sub>21</sub>

Si noti che la somma di W+A+L+T+H+E+R è 82 (2x41). La partitura è di 14 mis[ure.](http://www2.nau.edu/~tas3/realbwv1073.html)  Ascoltiamolo nell'esecuzione dell'Ensemble *Musica Antiqua Köln*:

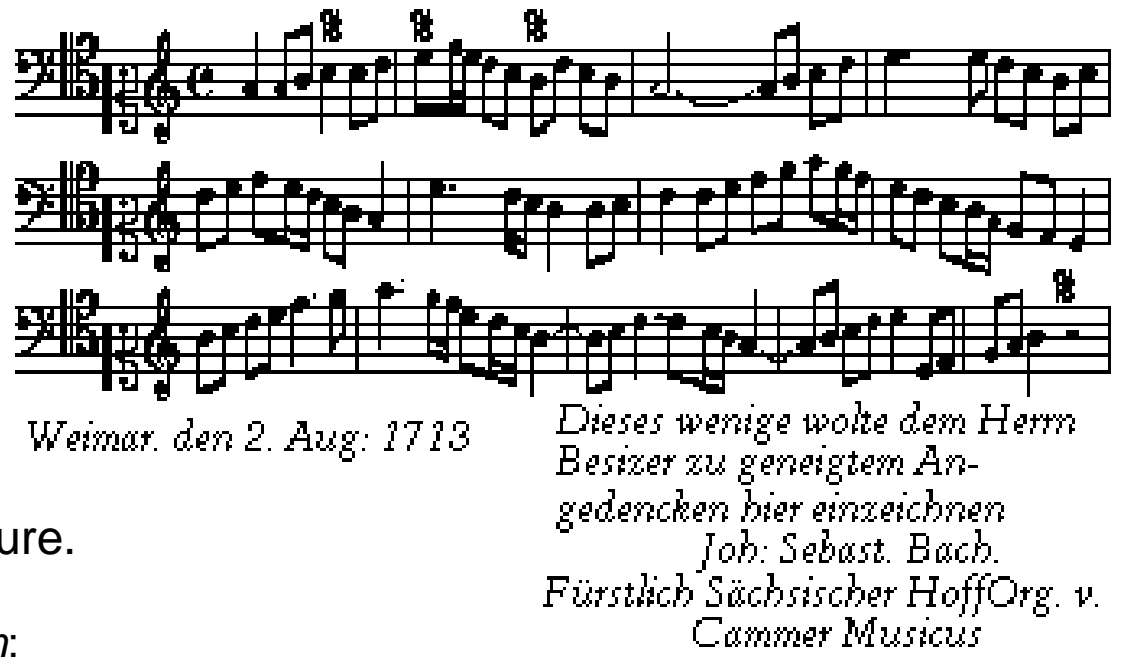

## **Grafico del canone BWV 1073**

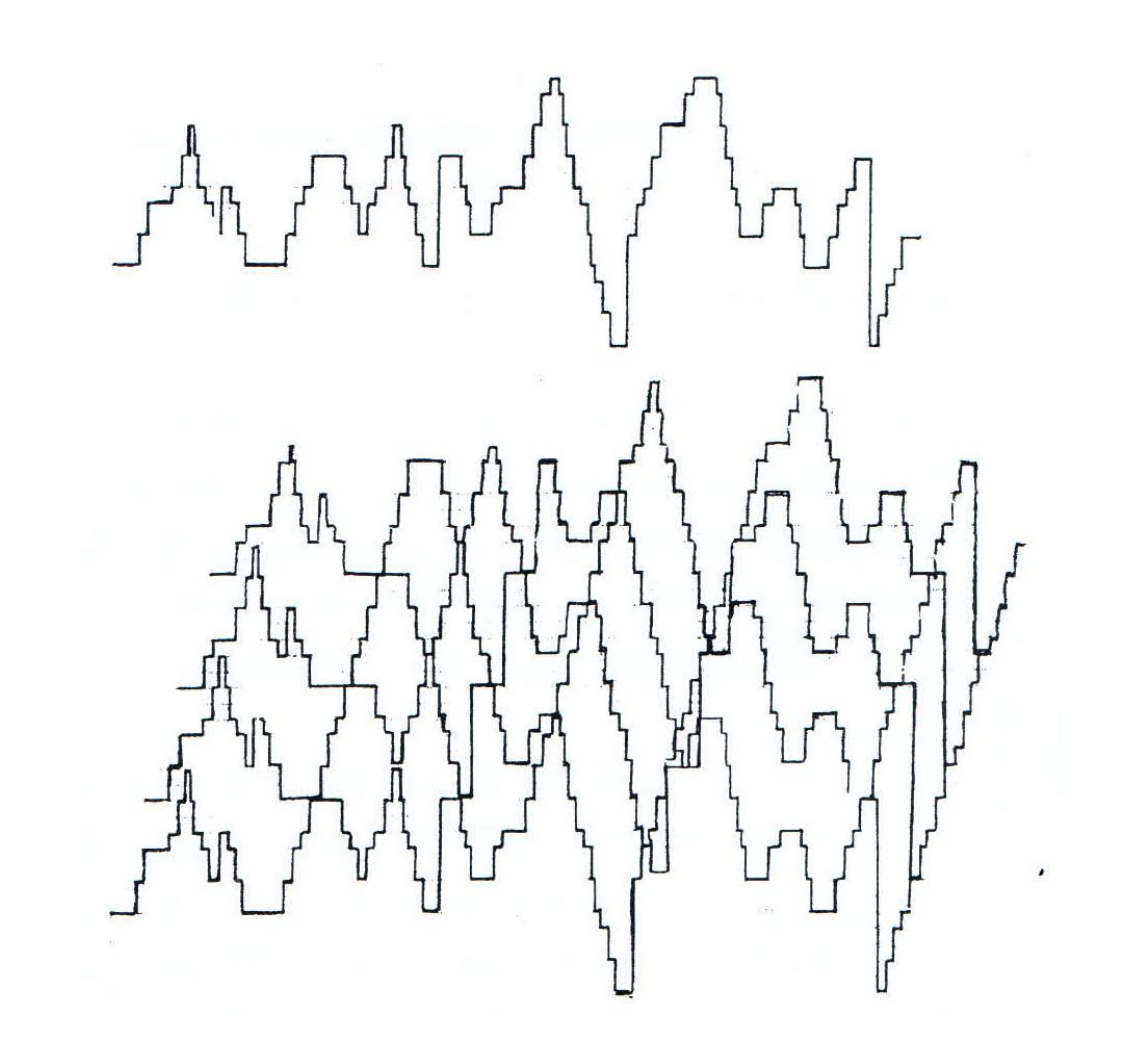

### **Variazioni Goldberg**

Un tema semplicissimo subisce 30 elaborazioni, di cui tutte quelle multiple di 3 sono canoni:

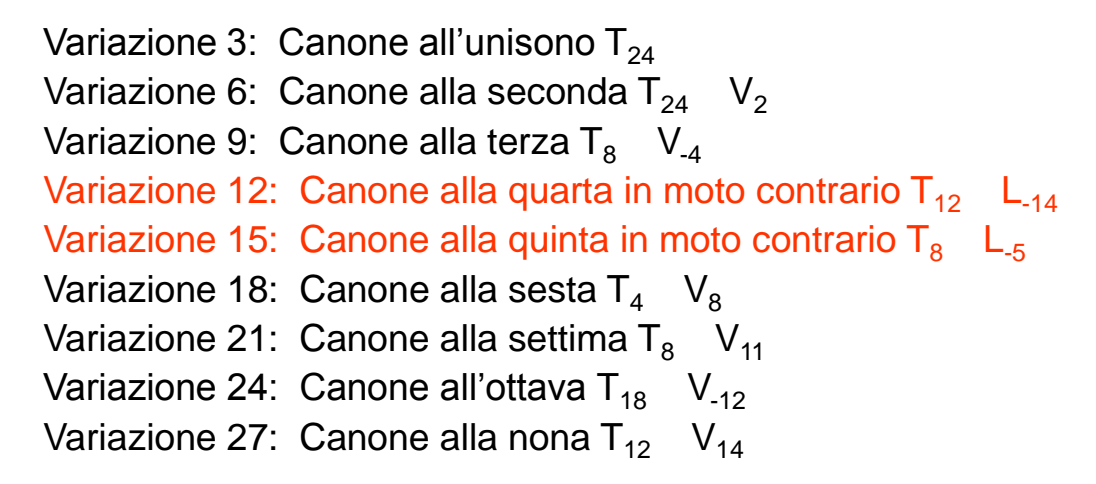

L'evento (forse) all'origine della composizione,sarebbe la richiesta di un allievo di Bach, J. G. Goldberg, di avere una composizione cembalistica lunga per suonarla durante le notti insonni del suo mecenate conte von Keyserling (Goldberg nel 1742 aveva 15 anni, e pare improbabile che sapesse suonarle) Ecco il tema noto come *Aria*; lo ascoltiamo suonato da Glenn Gould (e poi da Barenboim):

#### [http://www.youtube.com/watch?v=Gv94m\\_S3QDo&feature=related](http://www.youtube.com/watch?v=Gv94m_S3QDo&feature=related)

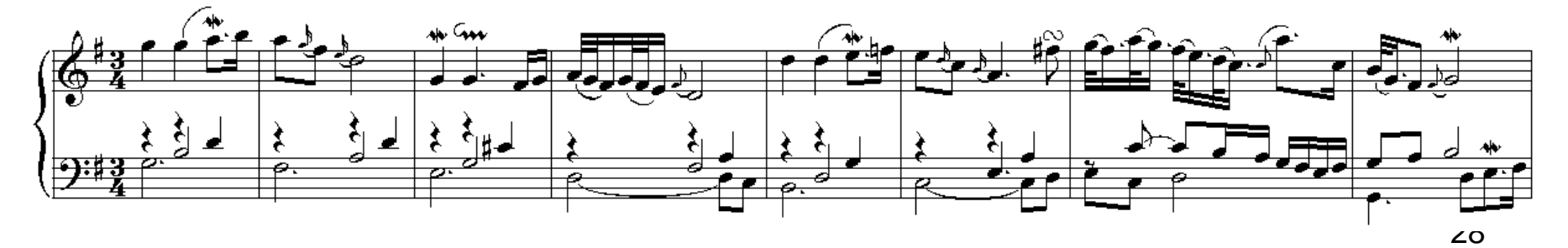

#### **Grafici delle Variazioni Goldberg 3-6-9-18-21-24**

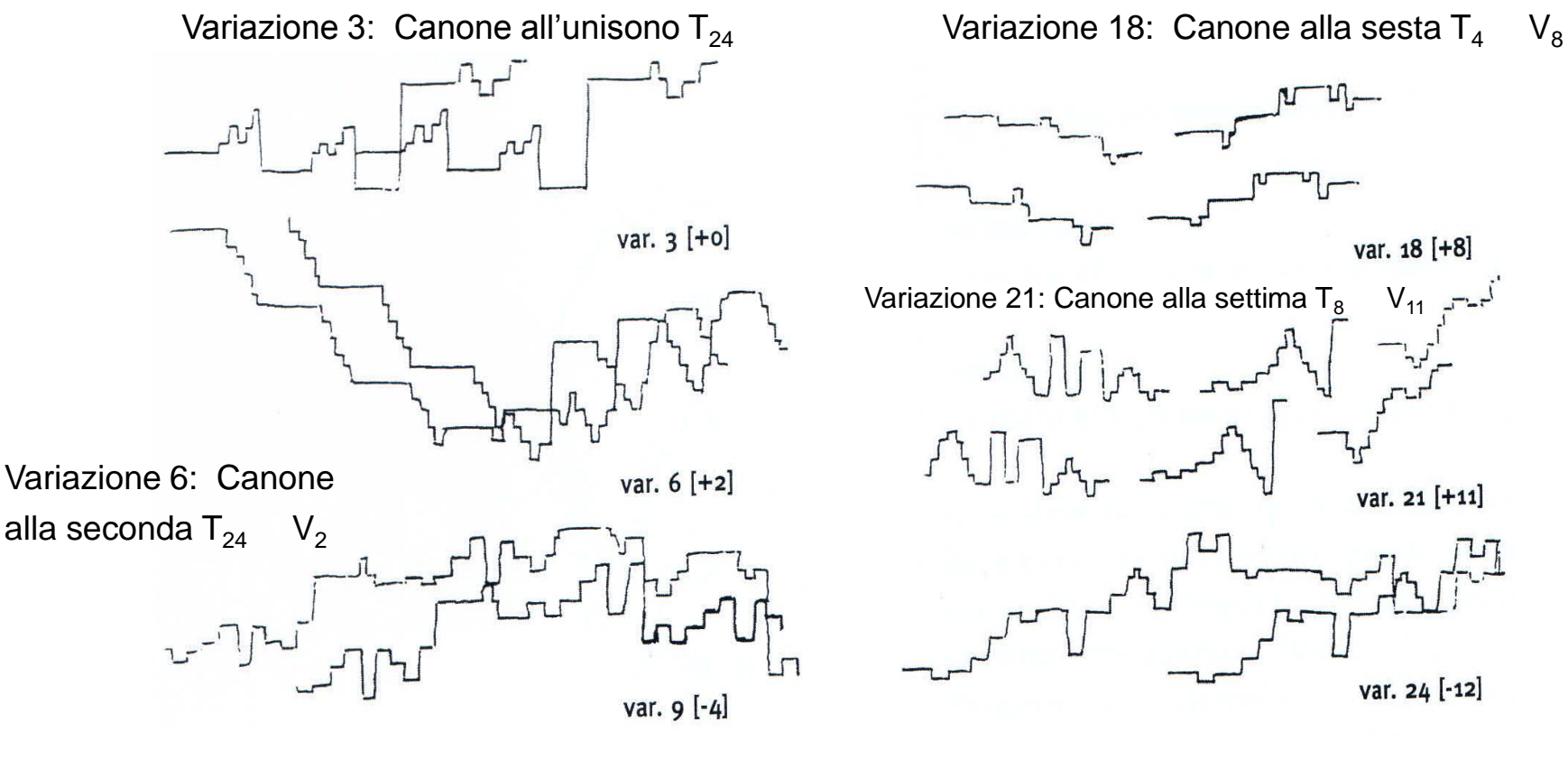

Variazione 9: Canone alla terza  $T_8$  V<sub>-4</sub>

Variazione 24: Canone all'ottava  $T_{18}$  V<sub>-12</sub>

#### **Variazione Goldberg 27**

Variazione 27: canone alla Nona; suona Grigorij Sokolov [http://www.youtube.com/watch?v=7ZHC9H1reDU&playnext=1&list=PL](http://www.youtube.com/watch?v=7ZHC9H1reDU&playnext=1&list=PLB7AE736D681ADF98) [B7AE736D681ADF98](http://www.youtube.com/watch?v=7ZHC9H1reDU&playnext=1&list=PLB7AE736D681ADF98) 

Variatio 27. Canone alla Nona. a 1 Clav.

**BWV 988** 

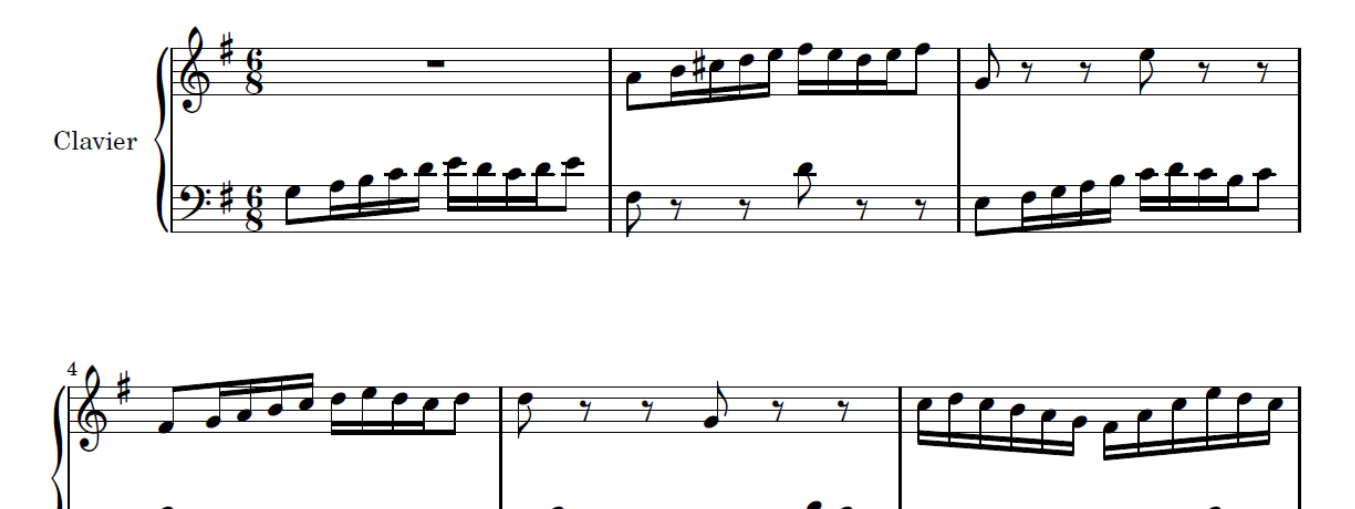

# **Canone dalla** *Sinfonia Pastorale*

<https://www.youtube.com/watch?v=t2VY33VXnrQ>

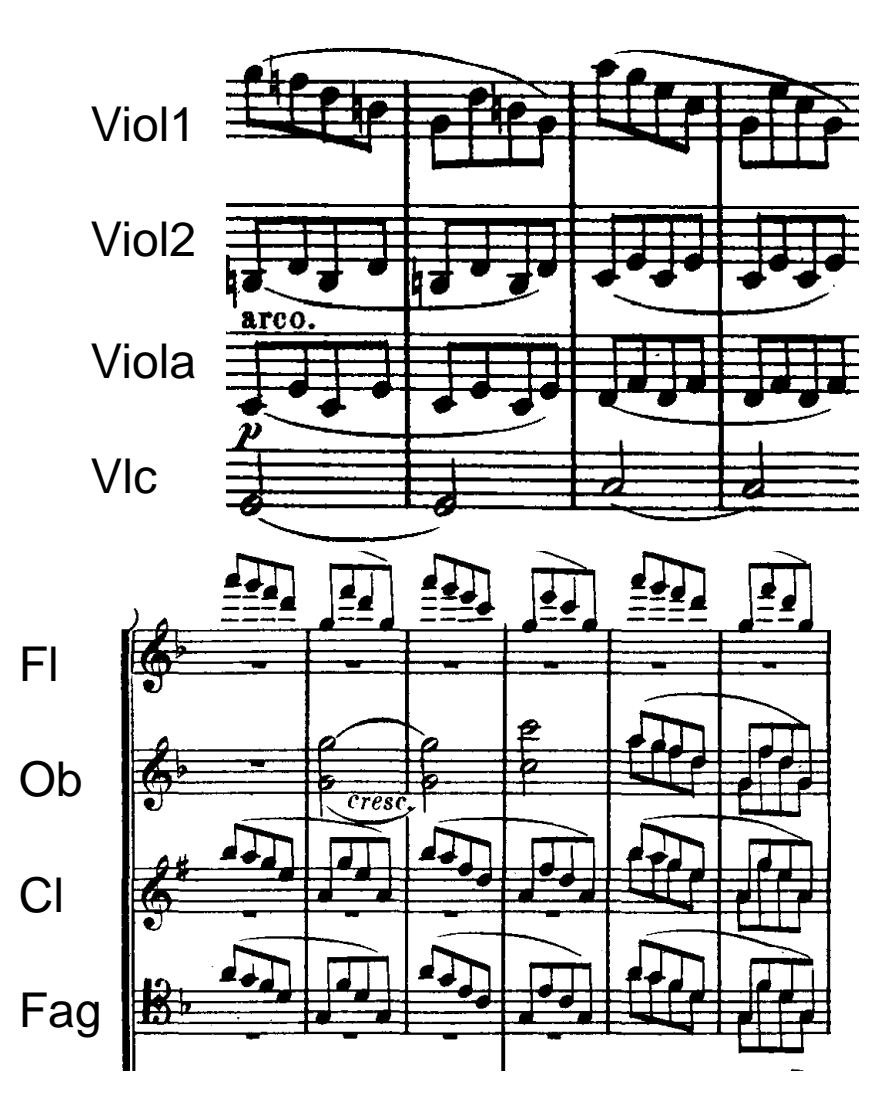

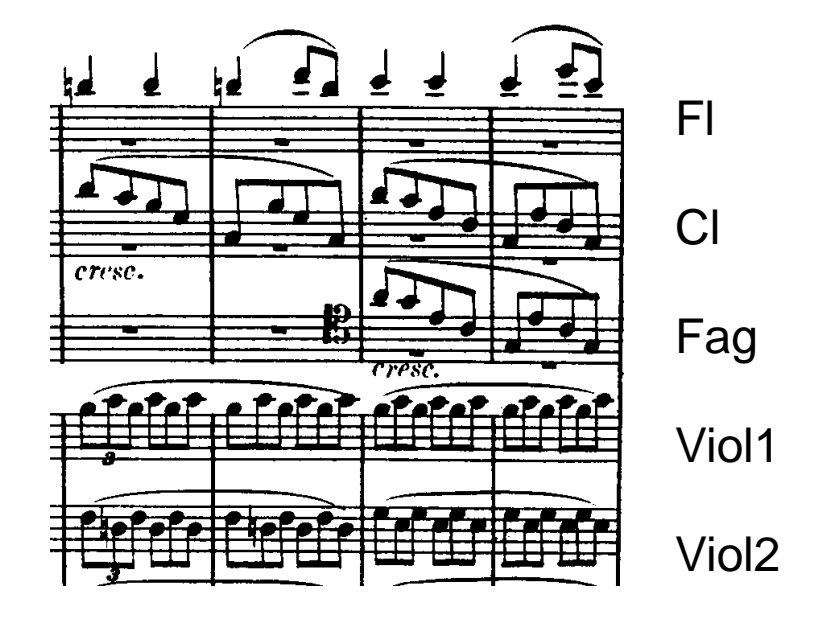

31 Il secondo tema del 1 Movimento della Sinfonia n. 6 *Pastorale* di Beethoven è un altro esempio di Canone, esposto dagli archi, poi ripreso dal Clarinetti, poi da fagotti e flauti. Sentiamo l'inizio, nell'esecuzione dei Boston Symphony Orchestra diretti da H. L. Bernstein. Il tema a canone inizia dopo circa 1'20"

### **Riflessioni in musica**

#### **Riflessione rispetto ad un asse orizzontale (asse x)**

Indichiamo con Rx la riflessione rispetto all'asse x, in cui l'origine è il SOL4

Rx:  $f(x) \rightarrow -f(x)$ 

Se l'origine è una nota di altezza n la indichiamo con  $Rx_n$ 

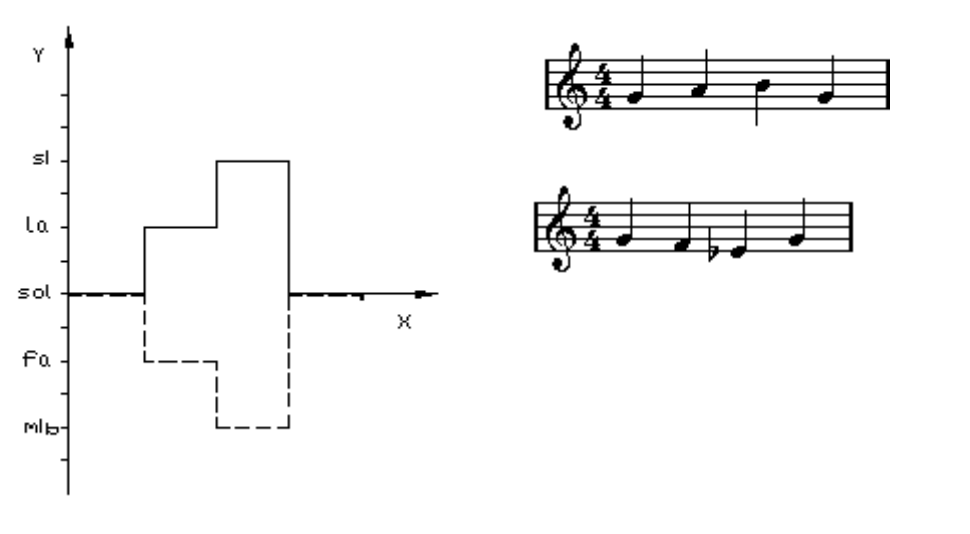

Ecco i grafici e la scrittura sul pentagramma della 1 battuta di *Fra' Martino*

e della sua riflessione Rx

Ascoltiamo come suonano:

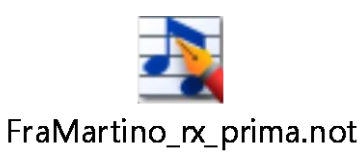

## **Riflessione orizzontale di** *Fra' Martino*

Qui sono i due spartiti a confronto di *Fra' Martino* e della sua Rx

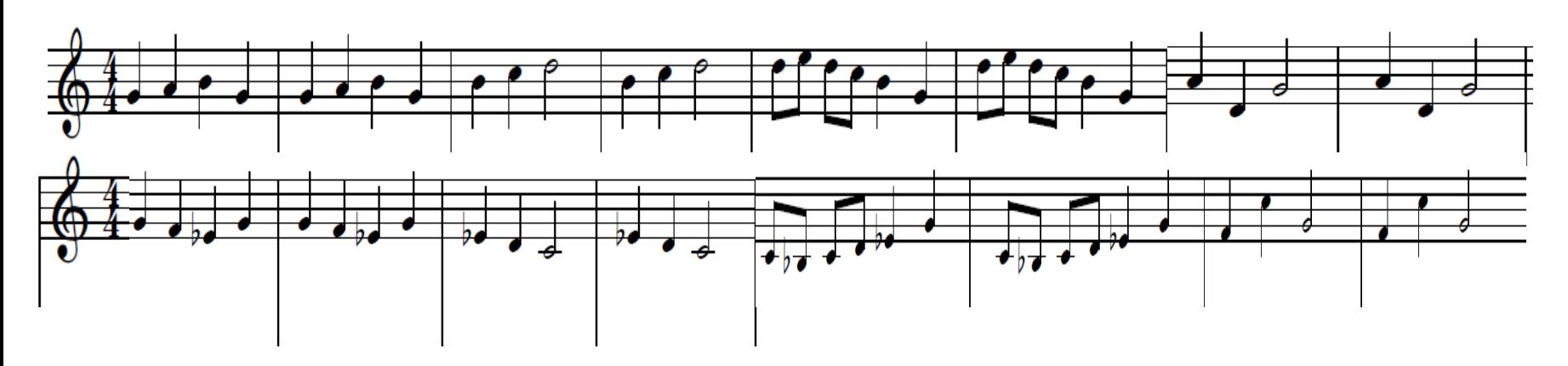

Ascoltiamo l'effetto completo della simmetria rispetto all'asse x (dove l'origine è il sol) su *Fra' Martino*; si sente una melodia malinconica, siamo passati in tono minore

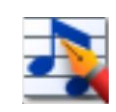

Frerelacques or simmx.not

## **Grafici di** *Fra' Martino* **f(x) e di –f(x)**

Ecco i due grafici speculari (lo specchio è l'asse delle x, quasi una linea d'acqua)

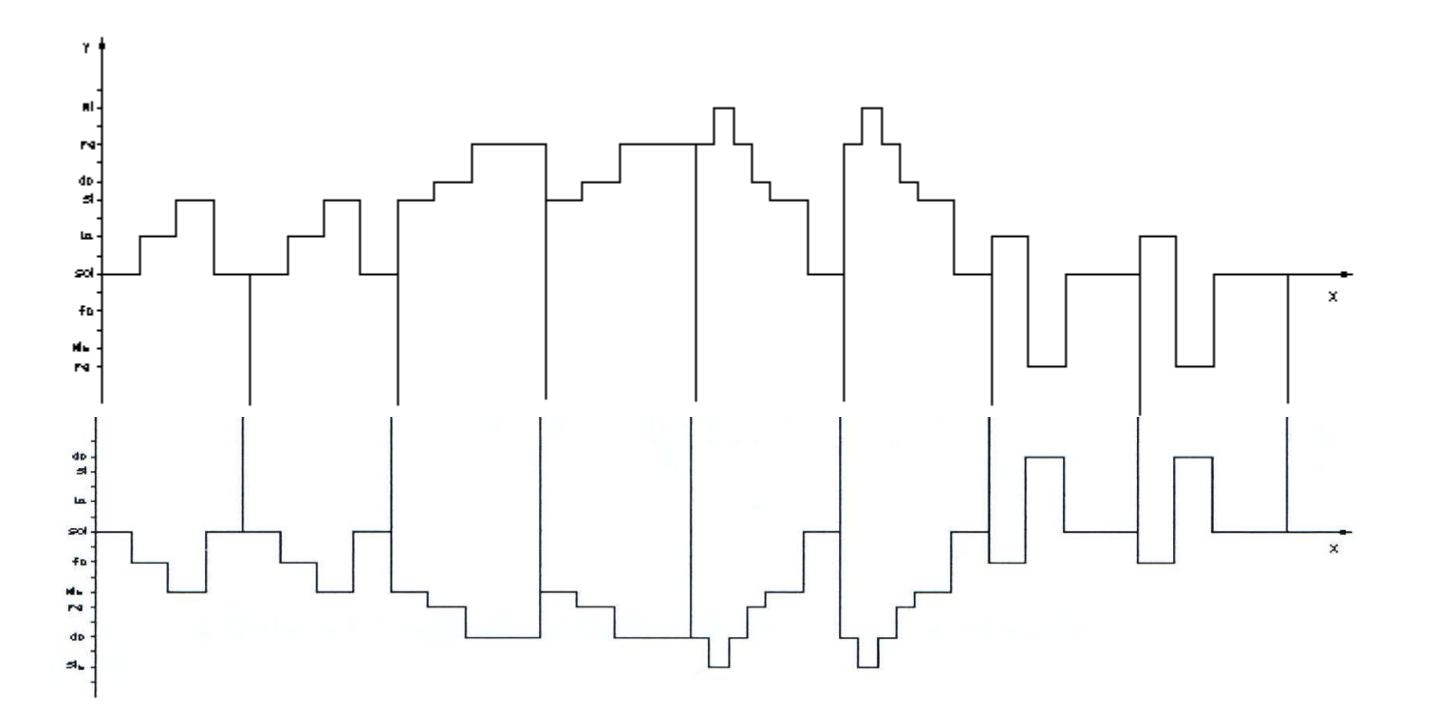

#### **Grafici delle Variazioni Goldberg 12-15**

Applicando alla melodia le simmetrie Rx in termini di funzione matematica, si può descrivere il canone *inverso* (o *in moto contrario*)

 $f(x) =$  originale;  $-f(x) =$  inverso

Esempi: le Variazioni Goldberg

**Variazione 12:** Canone alla quarta in moto contrario  $T_{12}$  Rx<sub>-2</sub> (l'asse x ha origine sulla nota FA4)

**Variazione 15**: Canone alla quinta in moto contrario  $T_8$  Rx<sub>3</sub> (l'asse x ha origine sul SIb4)

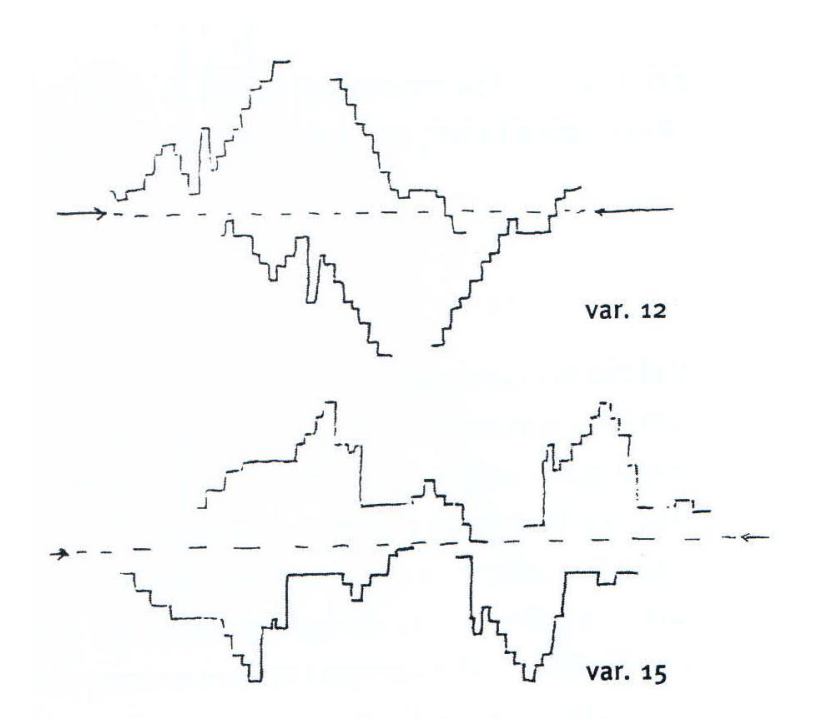

#### **Variazione Goldberg 15**

Ecco la Variazione 15 (Canone alla quinta in moto contrario) eseguita da Kimiko Ishizaka, con una suggestiva visualizzazione:

<https://www.youtube.com/watch?v=ZuccL47vRFE>

Variatio 15. Canone alla Quinta (in moto contrario). a 1 Clav.

**BWV 988** 

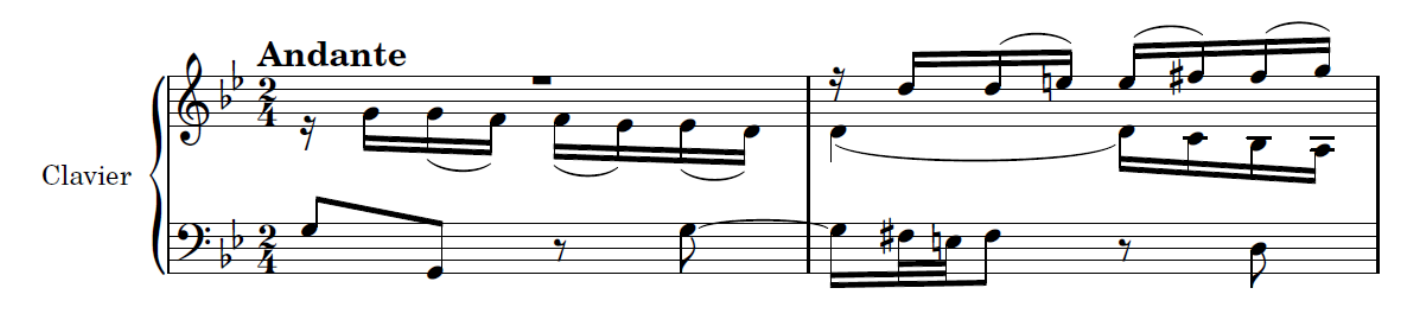

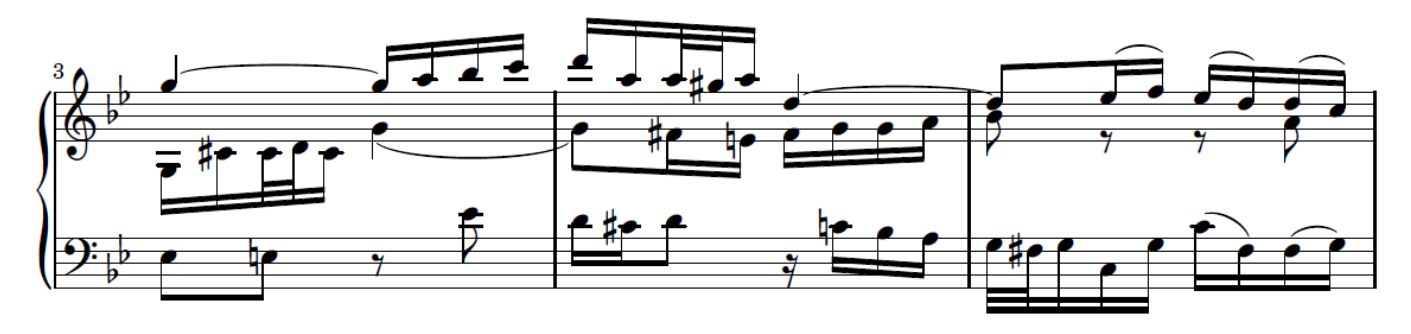

#### **Riflessione rispetto ad un asse verticale (asse y)**

Indichiamo con Ry la riflessione rispetto all'asse y

$$
Ry: f(x) \rightarrow f(-x)
$$

Esempio: una scala ascendente seguita da una scala discendente

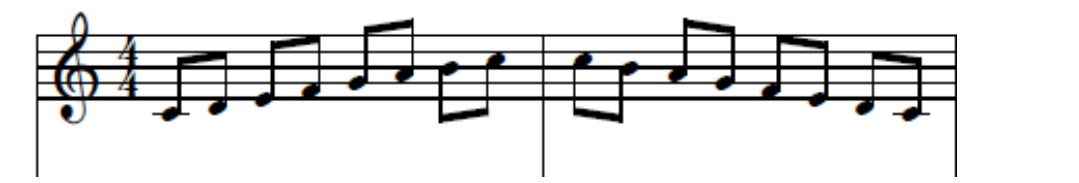

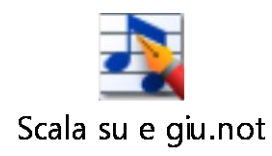

Ecco la prima battuta del nostro *Fra' Martino* e la sua riflessione rispetto all'asse y

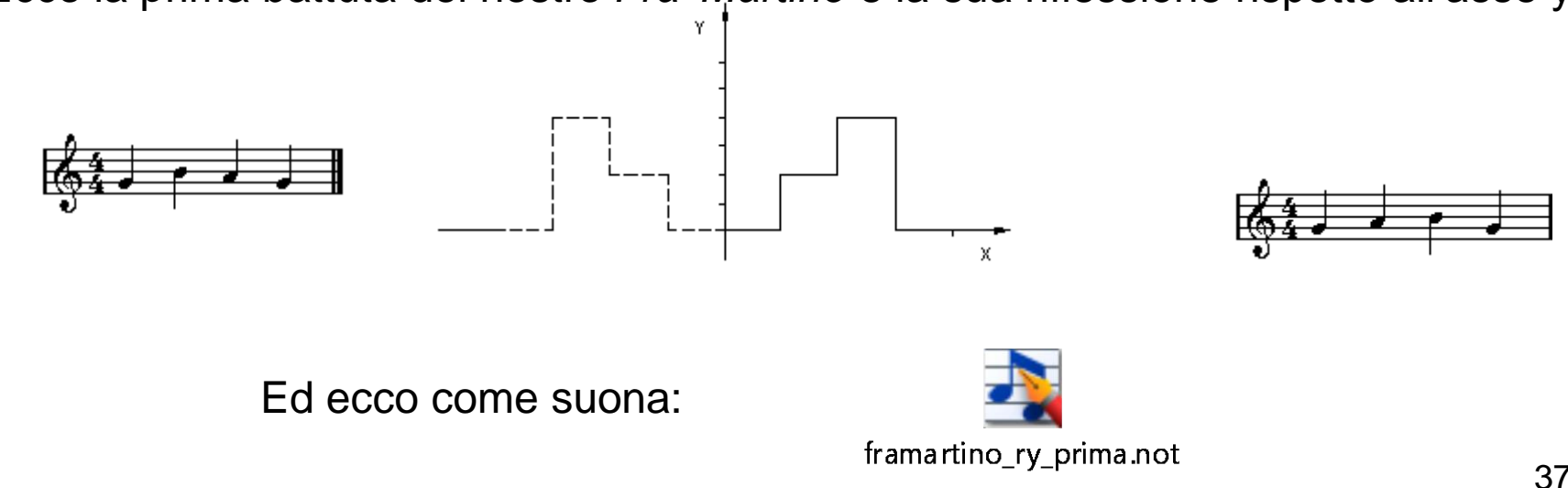

#### **Riflessione verticale** *di Fra' Martino*

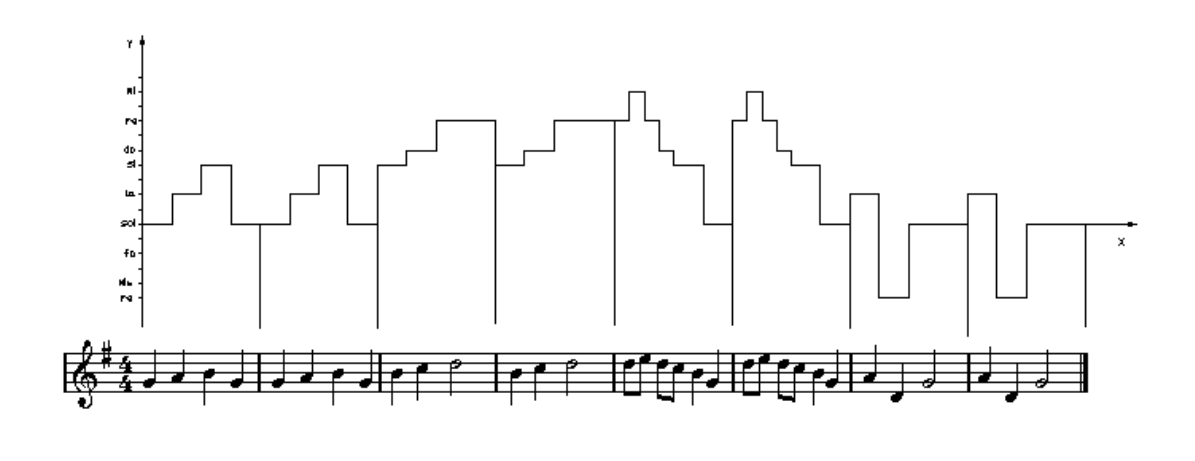

Ecco come si presenta e come suona *Fra' Martino* per intero dopo una simmetria rispetto all'asse y: il carattere è diverso, sembra una marcia

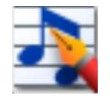

FrereJacques\_originale e simmy.not

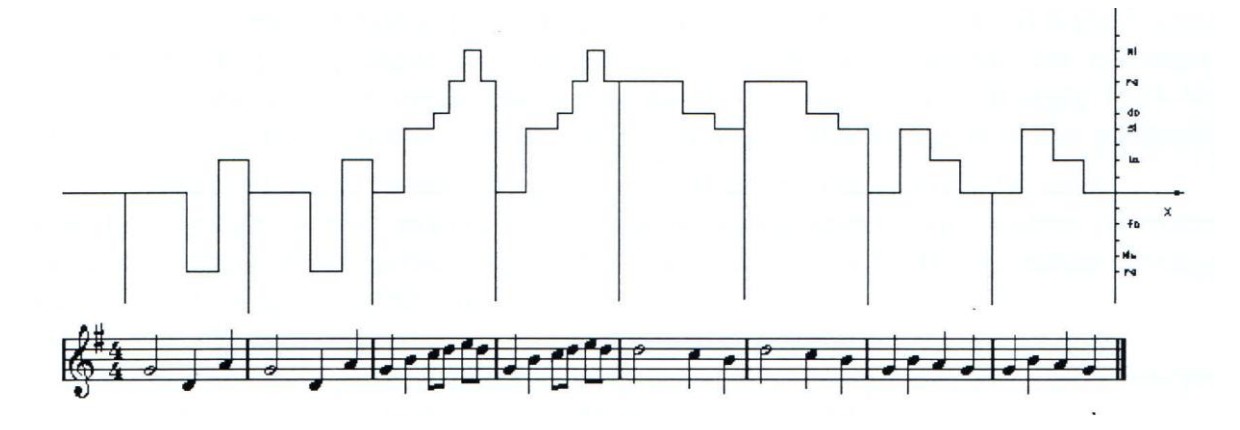

# **Simmetria rispetto all'origine**

Componiamo la riflessione orizzontale Rx (rispetto all'asse x) con quella verticale Ry (rispetto all'asse y) (o viceversa, il risultato è identico) e otteniamo la simmetria R0 rispetto all'origine

 $RO = Rx \; Ry : f(x) \rightarrow -f(-x)$ 

Il grafico della melodia cui è stata applicata RO è il simmetrico rispetto all'origine del grafico iniziale

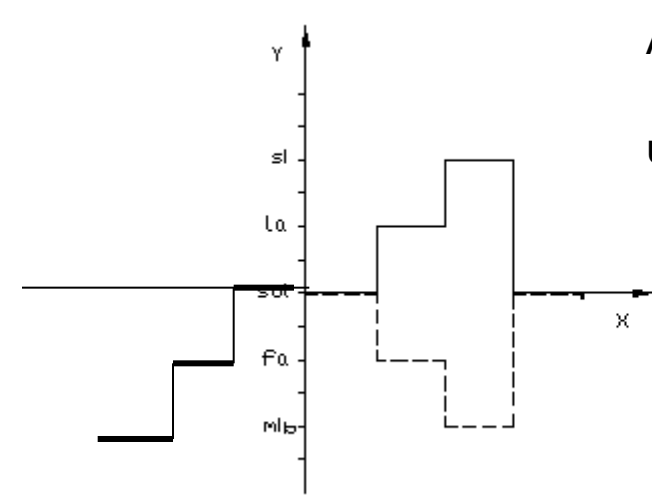

Ascoltiamo l'effetto di RO sulle prime due battute di *Fra' Martino* effettuando prima una Rx e poi una Ry

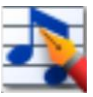

FraMartino\_simmetria0\_prima.not

## *Fra' Martino* **retrogrado inverso**

Si può descrivere il canone *inverso*, *retrogrado* o *retrogrado e inverso* in termini di funzione matematica, applicando alla melodia le simmetrie :  $f(x) =$  originale;  $-f(x) =$  inverso;  $f(-x) =$  retrogrado;  $-f(-x) =$  retrogrado inverso. Ecco come si presenta e come suona l'intero *Fra' Martino* dopo una simmetria rispetto all'origine: si ottiene un canone retrogrado inverso; la melodia assume un carattere 'di marcia introspettiva'

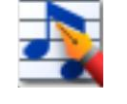

FrereJacques\_or\_simO.not

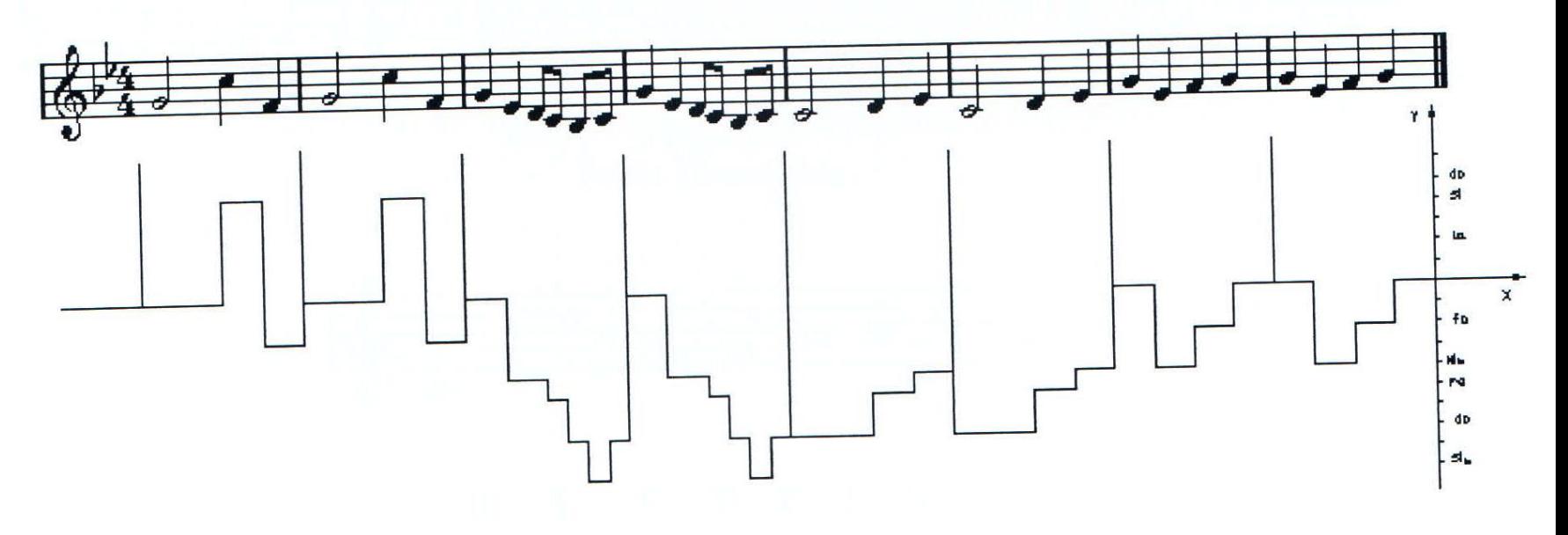

#### **Riflessione e traslazioni**

In questo frammento dal per piano, *Capriccio* di Mozart, KV 395 osserviamo simmetrie rispetto ad asse verticale, traslazioni orizzontali e (ogni due gruppi ascendente-discendente) traslazioni verticali (ogni volta si abbassa di un semitono). Ascoltiamolo eseguito dal pianista W, Gieseking [https://www.youtube.com/watch?v=gv\\_ExEhor6w](https://www.youtube.com/watch?v=gv_ExEhor6w)

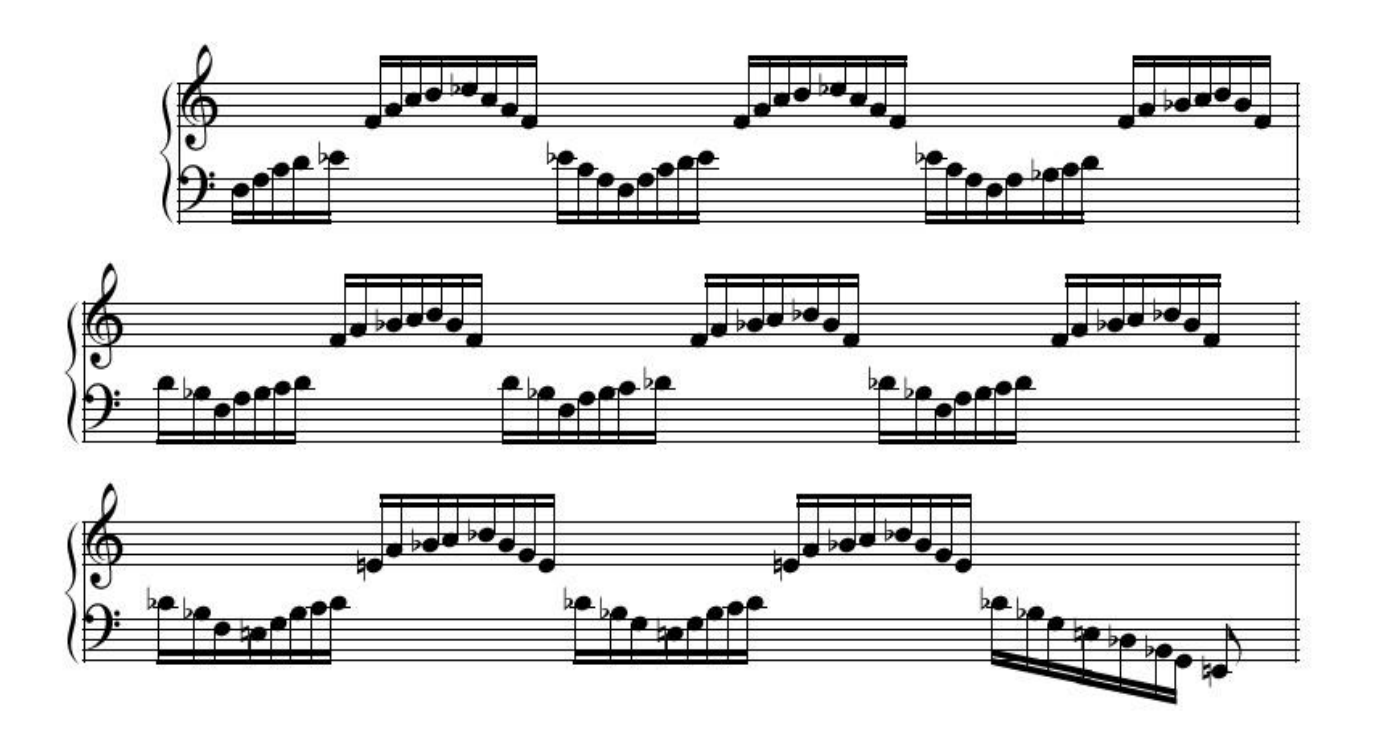

## **Der spiegel**

Una composizione attribuita a Mozart, *Der Spiegel Duet:* il top delle simmetrie! Osserviamo lo spartito dall'inizio alla fine, poi capovolgiamolo... Ascoltiamolo guardando lo spartito: la freccia verde segue la prima voce; [http://www.youtube.com/watch?v=trbMq](http://www.youtube.com/watch?v=trbMqnHH9N8&feature=related) [nHH9N8&feature=related](http://www.youtube.com/watch?v=trbMqnHH9N8&feature=related)

Qui si vede eseguita insieme da due violini: uno parte dall'inizio e uno legge il foglio a rovescio: la melodia suonata è (quasi sempre) identica (ma parte un'ottava più in basso) [http://www.youtube.com/watch?v=M8QI](http://www.youtube.com/watch?v=M8QIaV9ilWc&feature=related) [aV9ilWc&feature=related](http://www.youtube.com/watch?v=M8QIaV9ilWc&feature=related)

Qui sono due mandolini:

[http://www.youtube.com/watch?v=5J83R](http://www.youtube.com/watch?v=5J83R_K1cvw&feature=related) [\\_K1cvw&feature=related](http://www.youtube.com/watch?v=5J83R_K1cvw&feature=related)

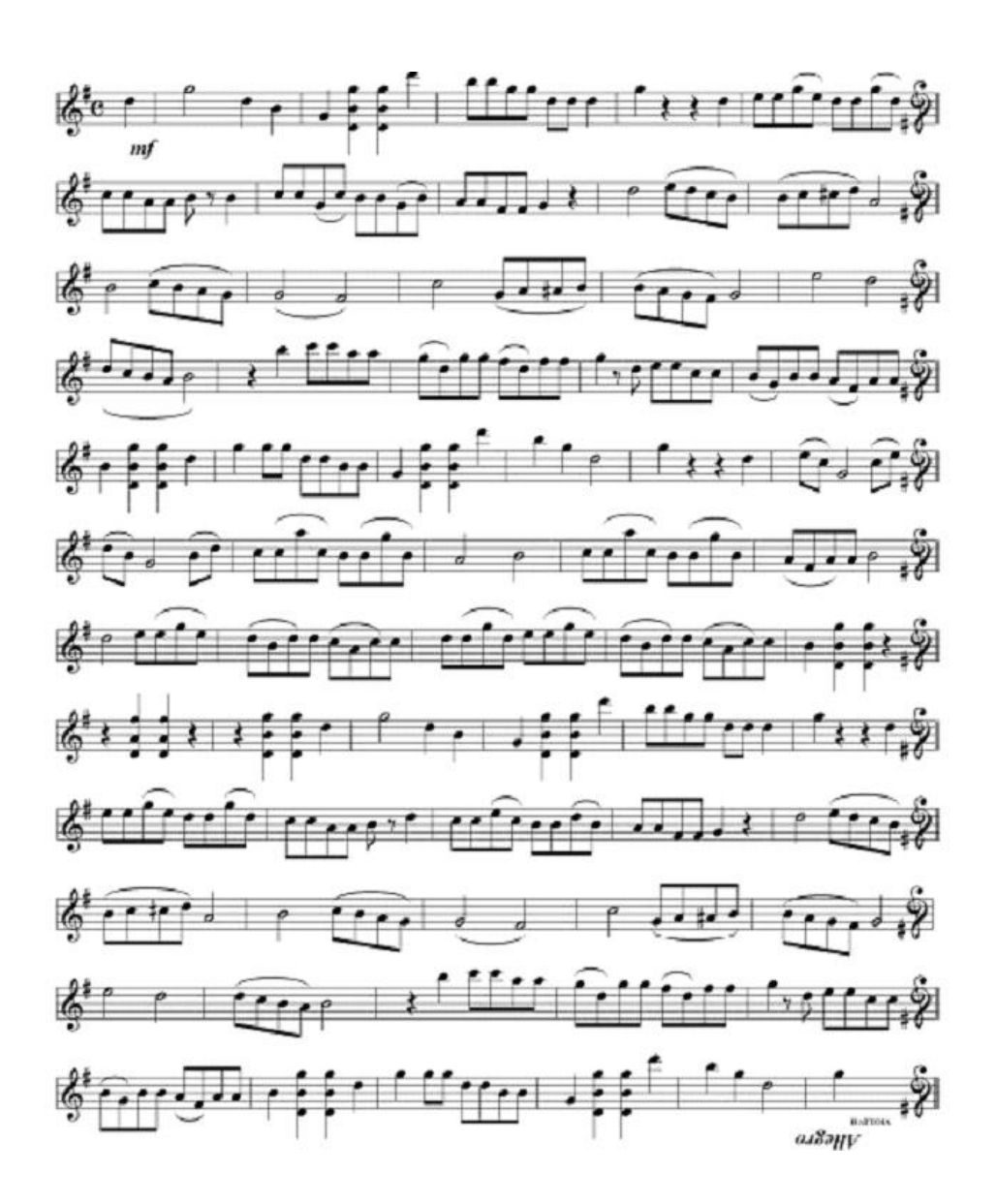

# **Una canzoncina**

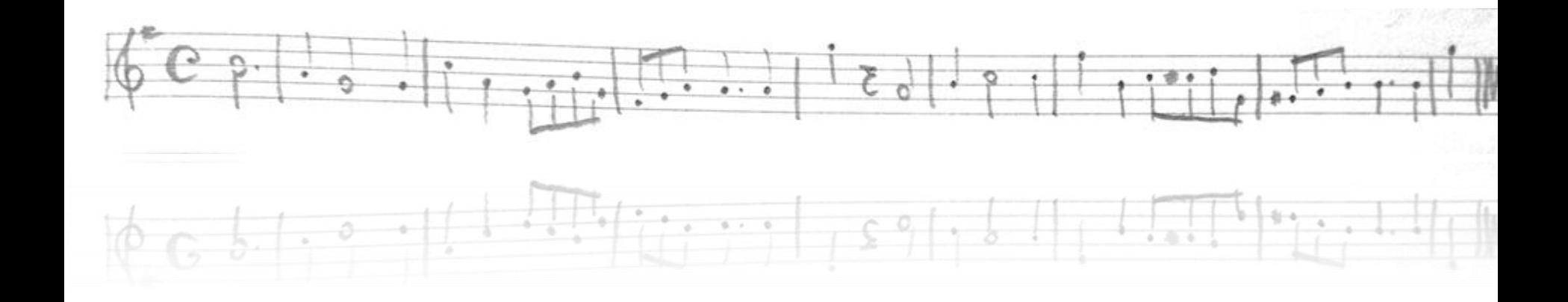

<Canzoncina.not>

### <Canzoncina.not> **Riflessione rispetto all'asse orizzontale (INVERSO)**

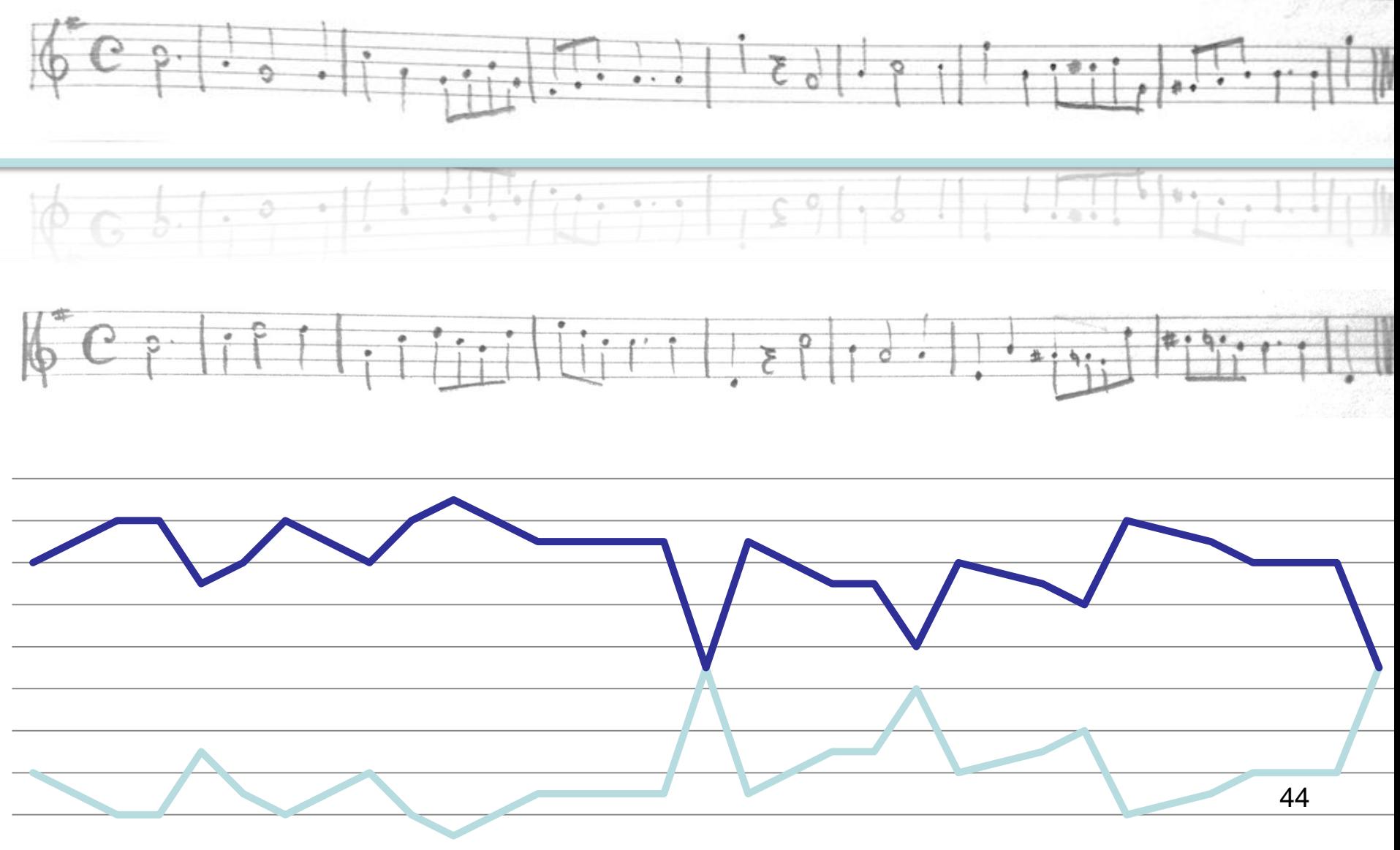

#### **Riflessione rispetto all'asse verticale del riflesso rispetto all'asse orizzontale RETROGRADO INVERSO**

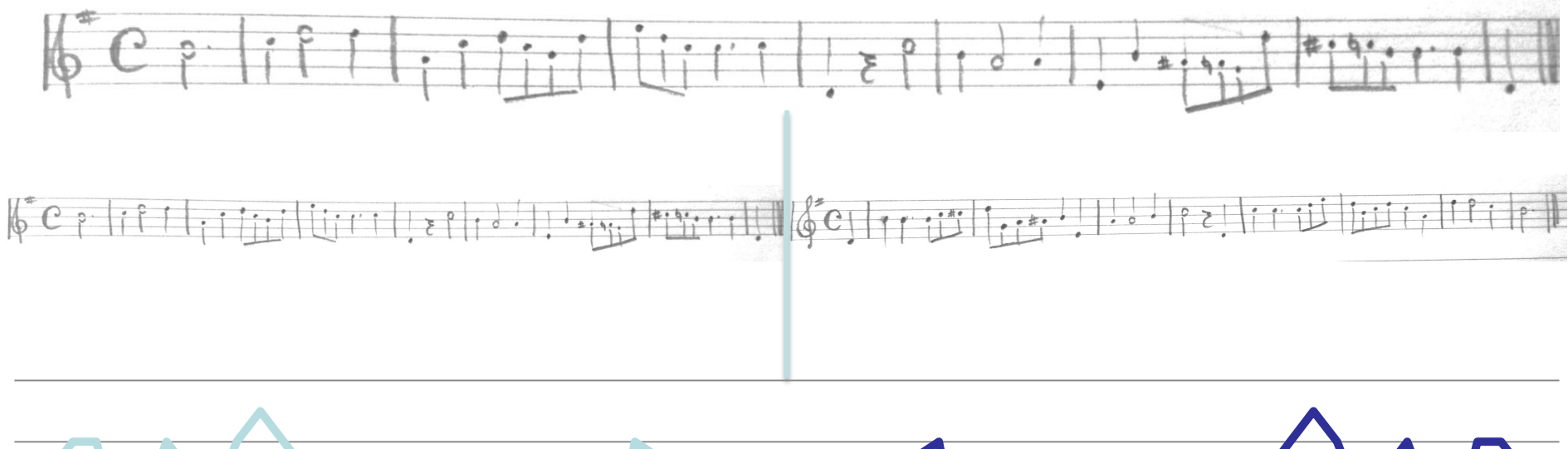

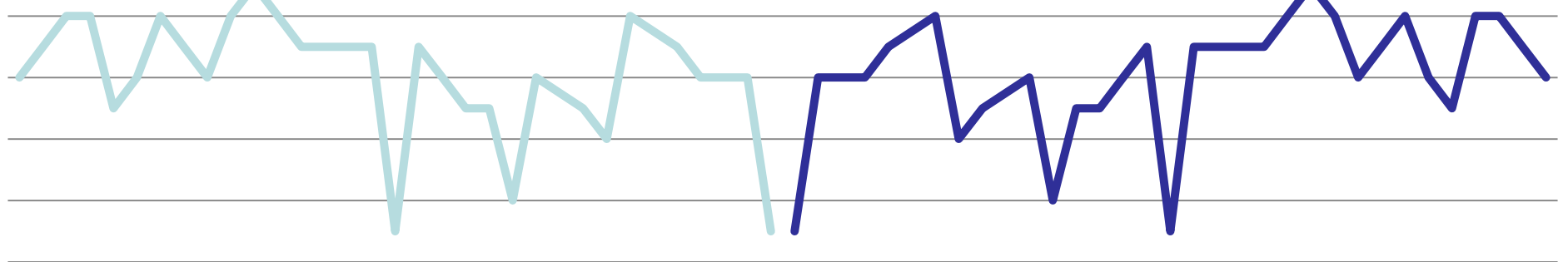

# **Che canzoncina!**

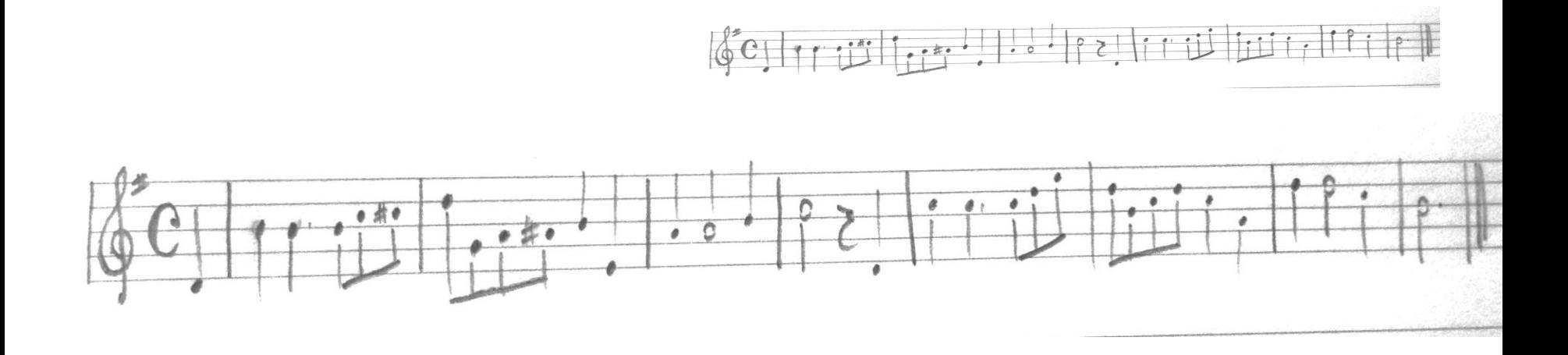

<Canzoncina.not>